# **Motion Extraction**

1

### Motion is a basic cue

Motion can be the only cue for segmentation

Biologically favoured because of camouflage

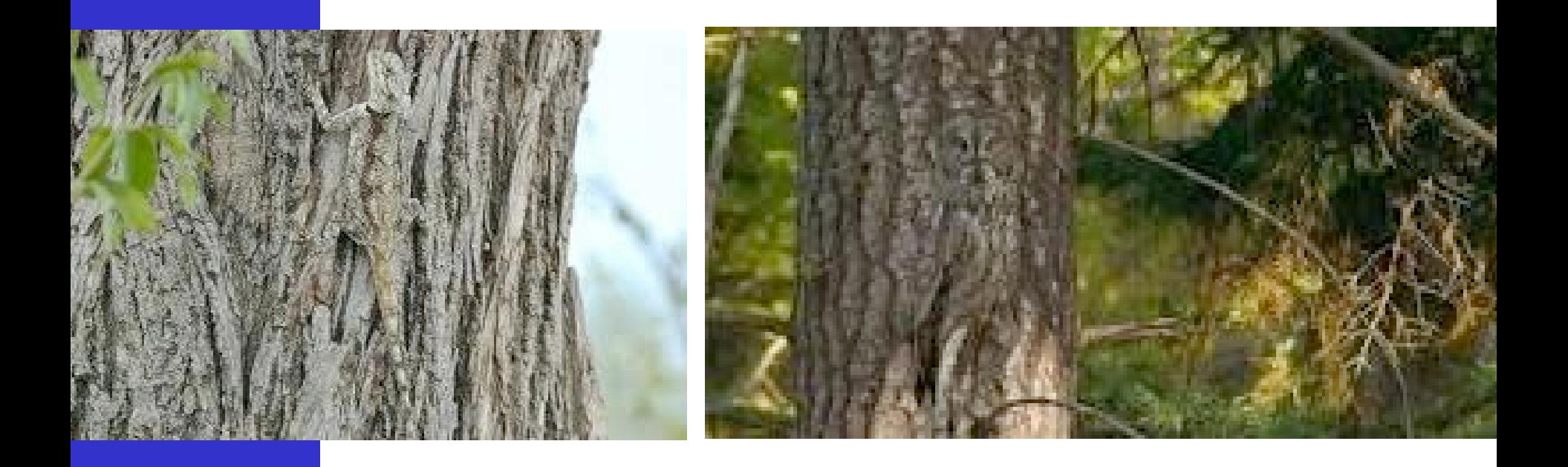

#### Motion is a basic cue

… which set in motion a constant, evolutionary race

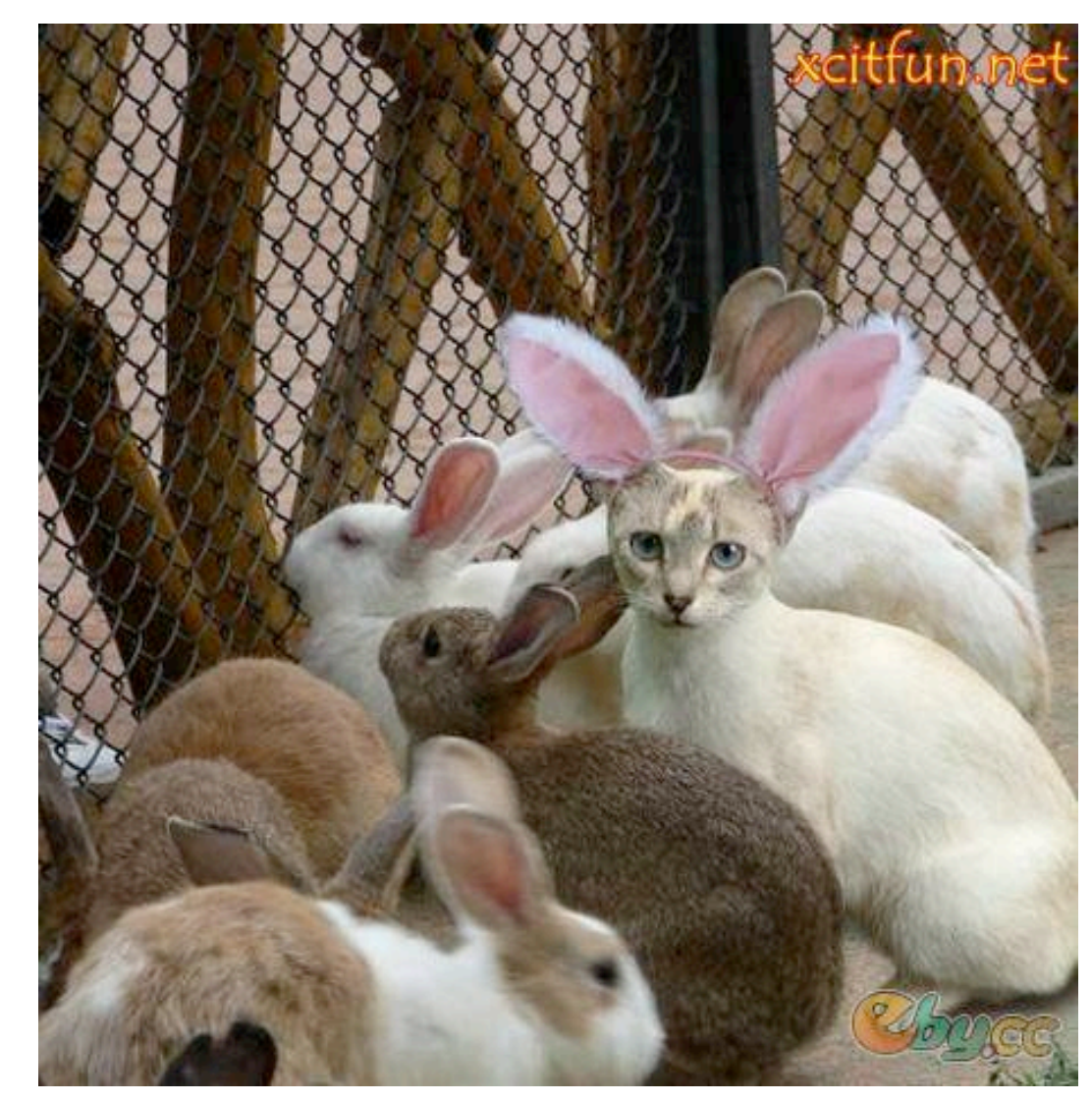

### Motion is a basic cue

#### Motion can be the only cue for segmentation

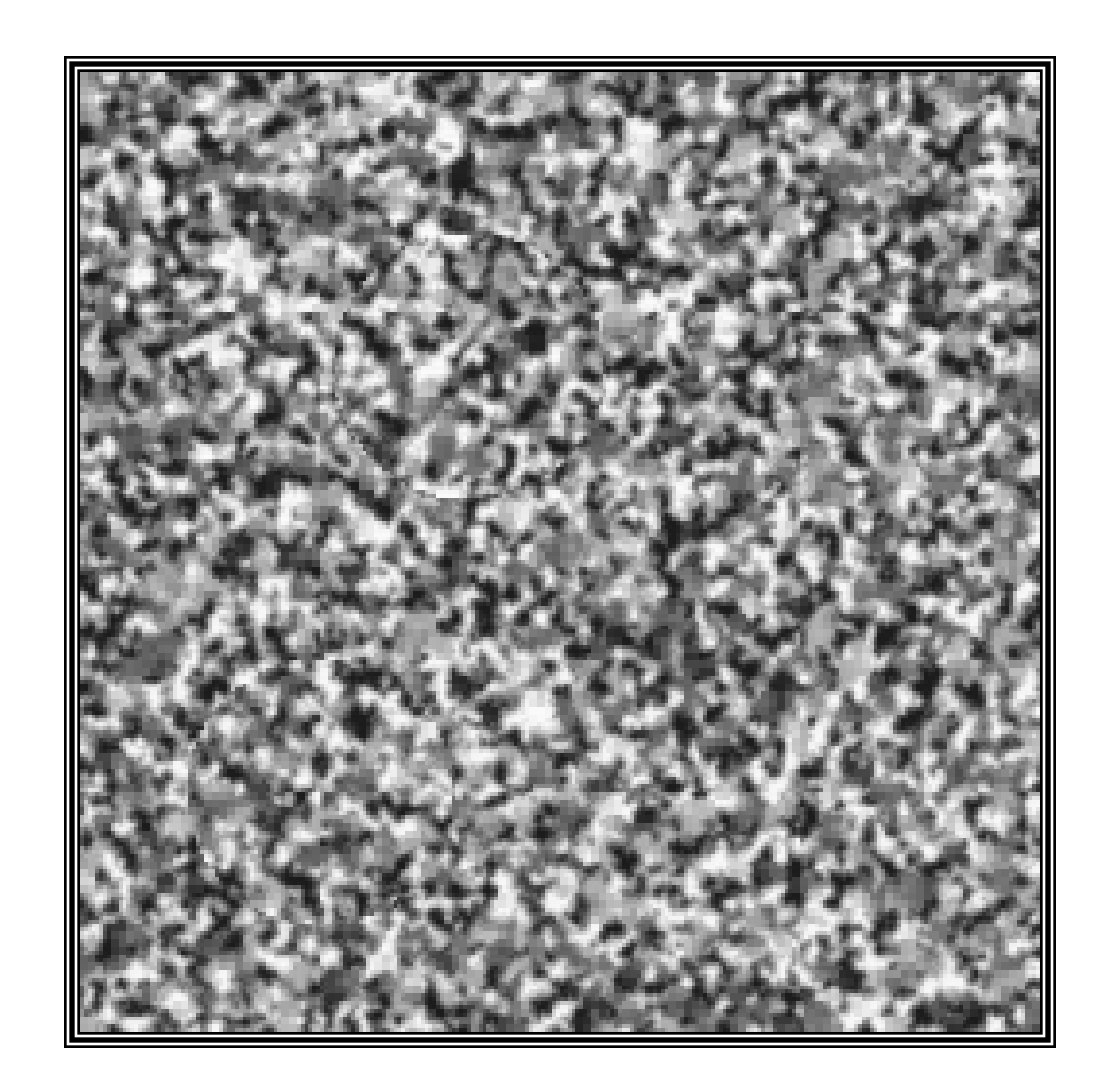

#### Motion is a basic cue

#### Even impoverished motion data can elicit a strong percept

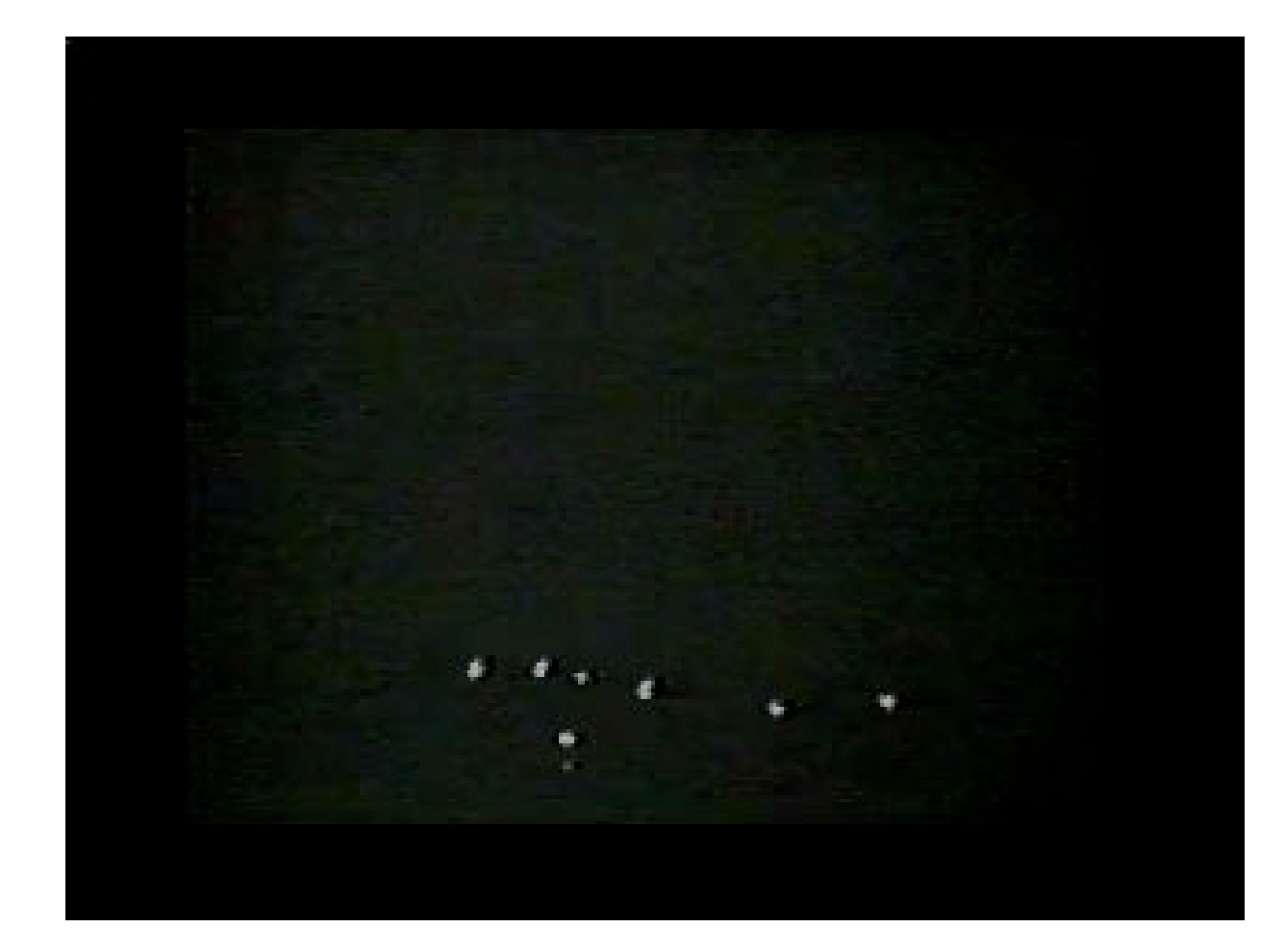

http://www.biomotionlab.ca/Demos/BMLwalker.html <sup>5</sup>

Some applications of motion extraction

- □ Change / shot cut detection
- **□ Surveillance / traffic monitoring**
- **□** Autonomous driving
- Analyzing game dynamics in sports
- Motion capture / gesture analysis (HCI)
- $\Box$  Image stabilisation
- **□ Motion compensation (e.g. medical robotics)**
- **□ Feature tracking for 3D reconstruction**
- $\rightarrow$   $\Box$  Etc. !

## Vision **Shot cut detection & Keyframes**

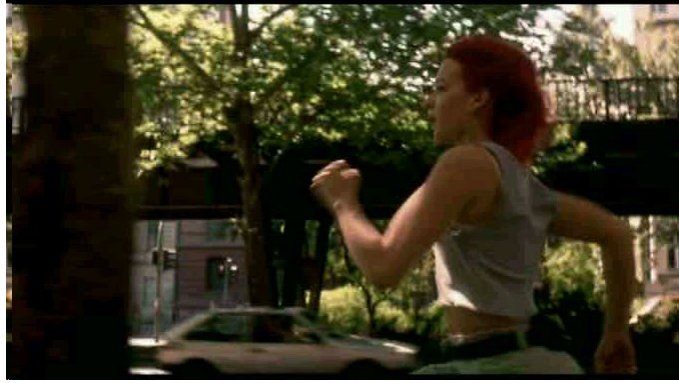

#### **Shot cut**

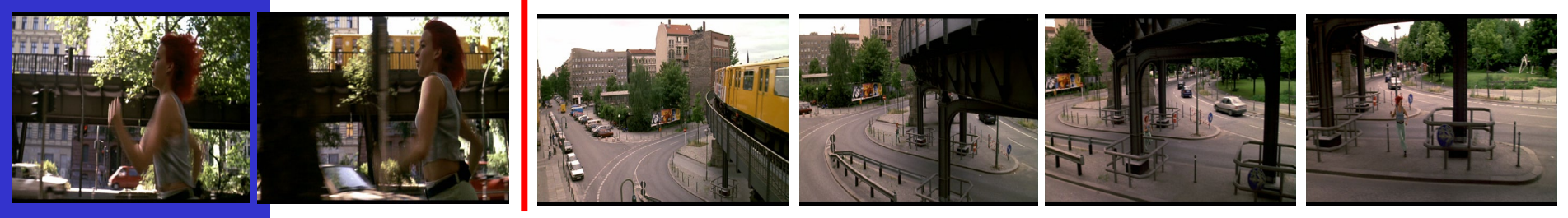

#### **Shot cut**

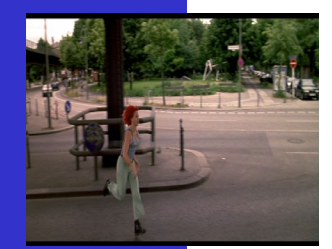

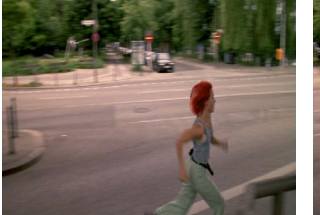

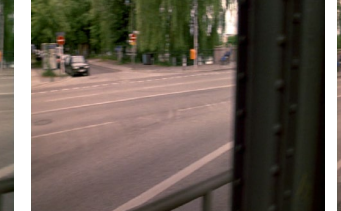

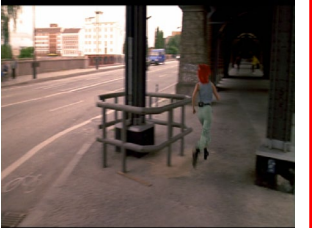

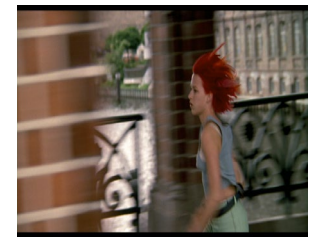

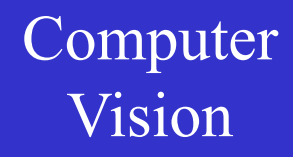

### Vision **Human-Machine Interfacing**

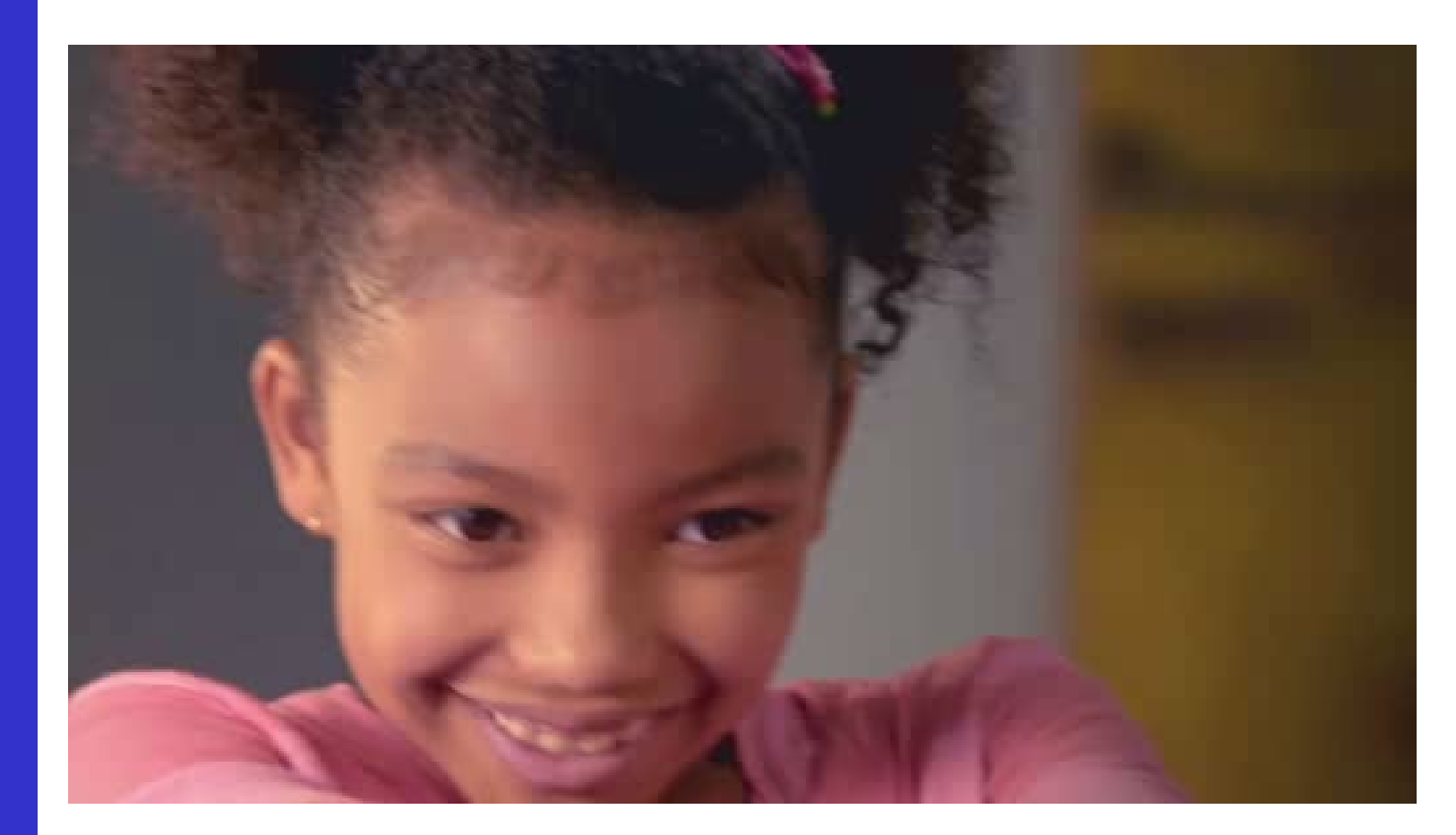

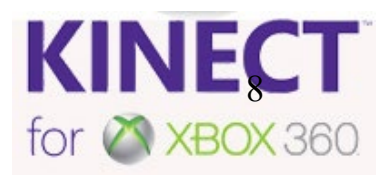

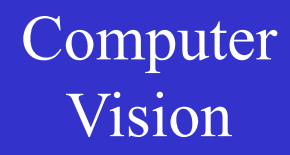

### Vision **3D: Structure-from-Motion**

### Tracked Points gives correspondences

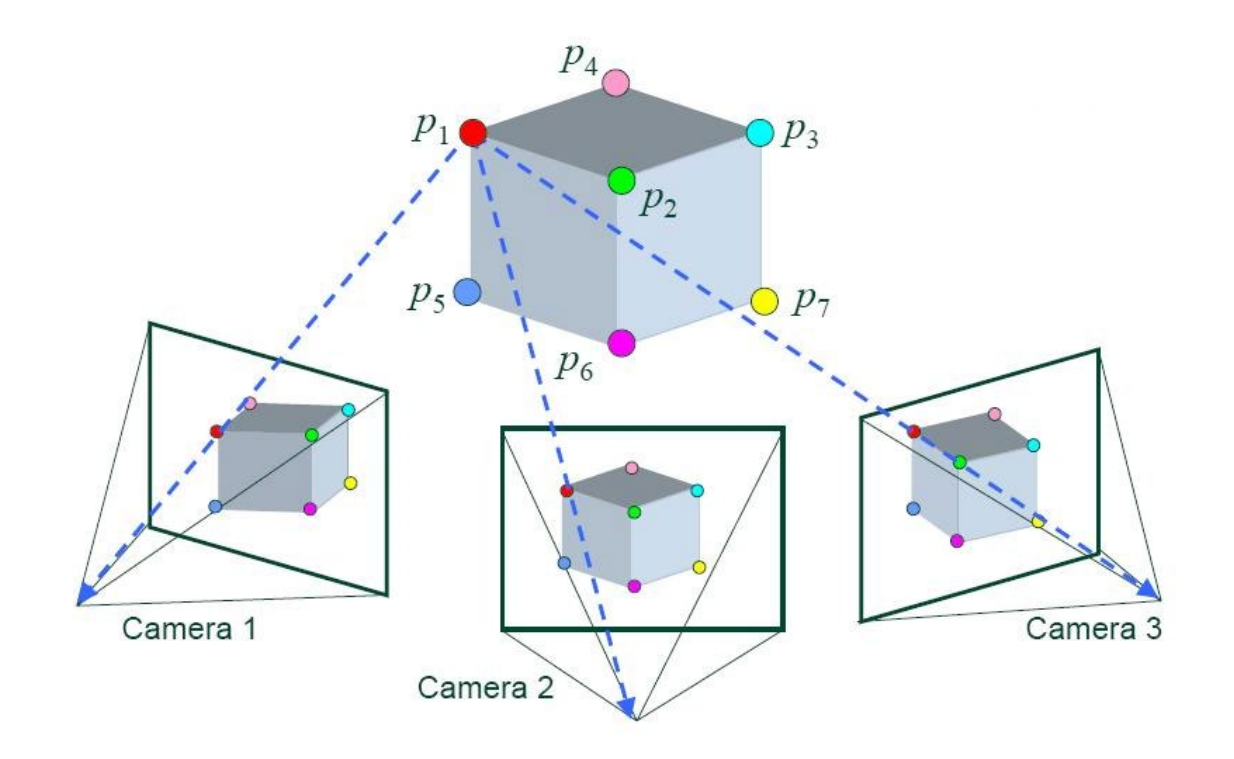

### **3D: Structure-from-Motion**

### Temple of the Masks, Edzna, Mexico

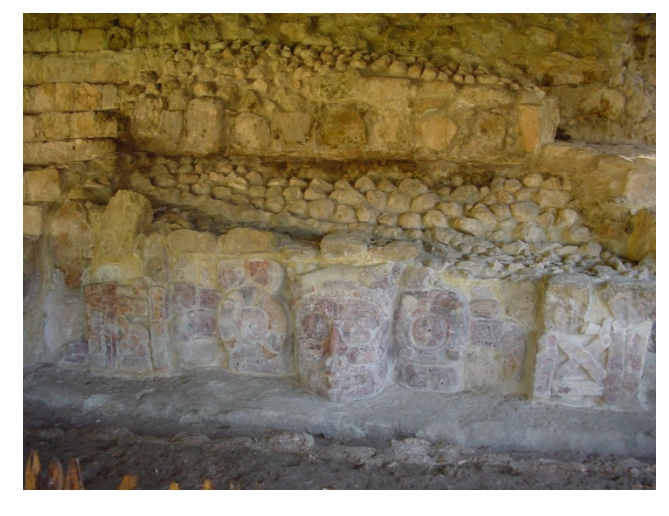

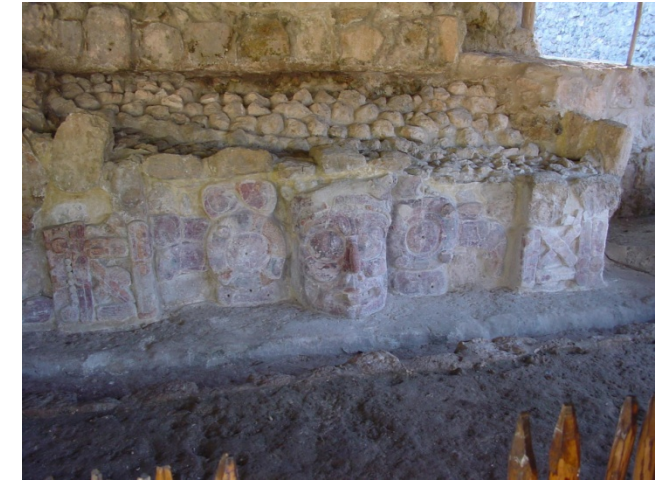

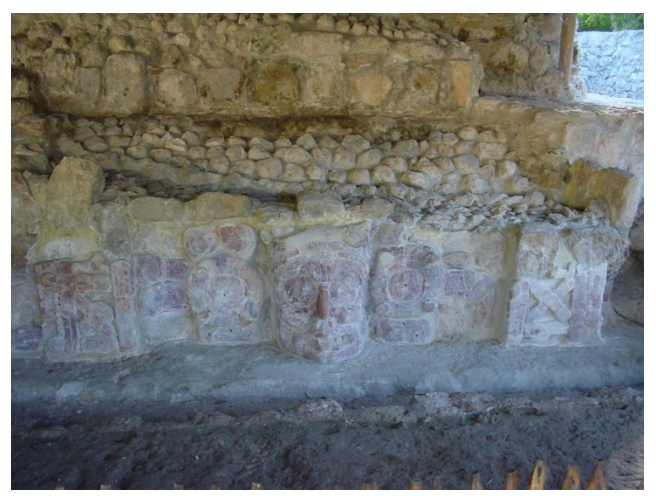

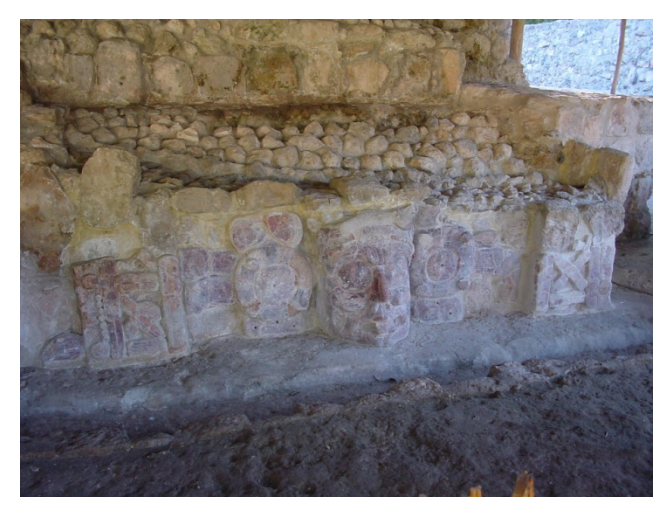

### Vision WWW.arc3d.b

#### K.U. Leuven

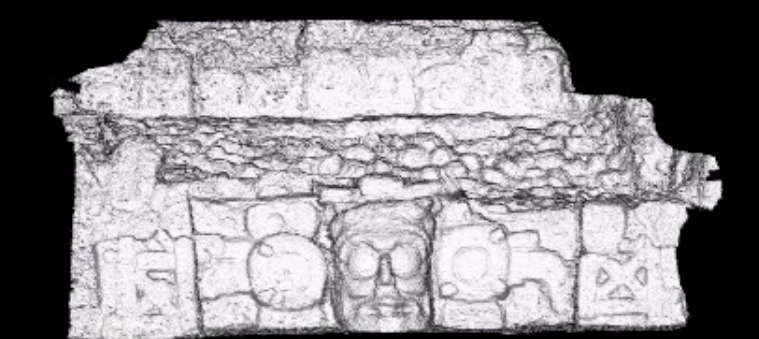

11

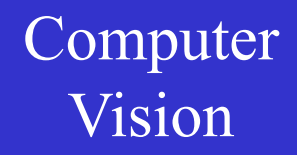

#### Vision in this lecture...

Several techniques, but… this lecture is restricted to the

1. detection of the "optical flow"

2. tracking with the "Condensation filter"

## optical flow

### Vision **Definition of optical flow**

#### OPTICAL FLOW = apparent motion of brightness patterns

Ideally, the optical flow is the projection of the threedimensional motion vectors on the image

Such 2D motion vector is sought at every pixel of the image (note: a motion vector here is a 2D translation vector)

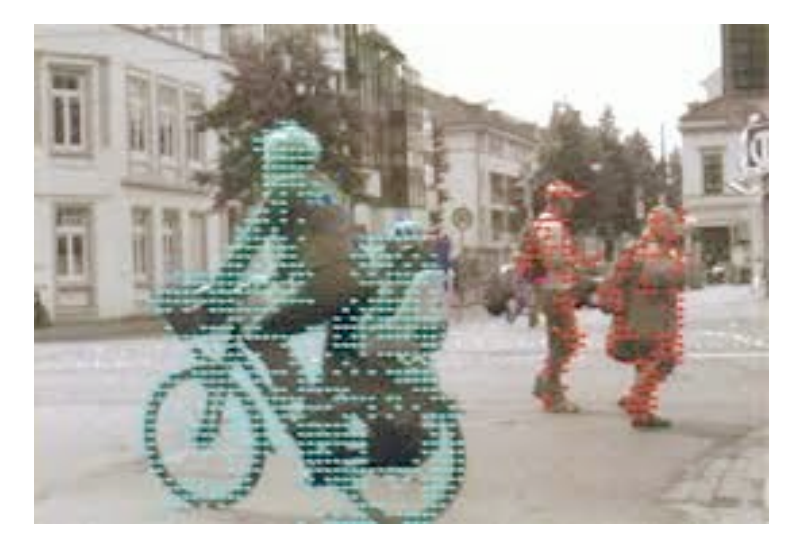

### Vision **Caution required !**

Two examples where following brightness patterns is misleading:

1. Untextured, rotating sphere

⇓  $OF = 0$ 

2. No motion, but changing lighting

⇓ O.F.  $\neq$  0

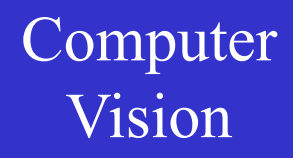

### Vision **Caution required !**

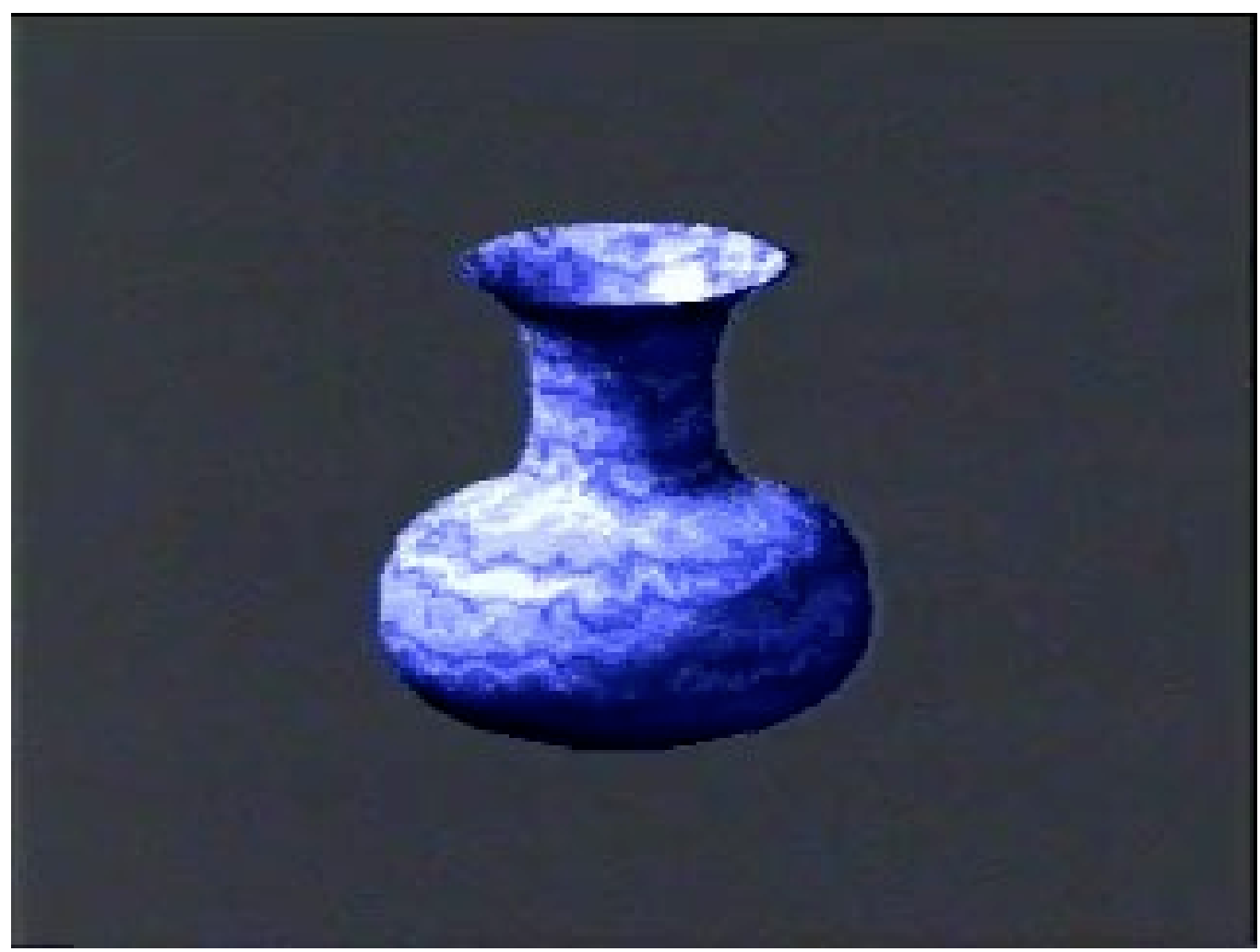

### Qualitative formulation

Suppose a *point of the scene* projects to a certain pixel of the current video frame. Our task is to figure out to which pixel in the next frame it moves…

That question needs answering *for all pixels* of the current image.

In order to find these corresponding pixels, we need to come up with a reasonable assumption on how we can detect them among the many.

We assume these corresponding pixels have the *same intensities* as the pixels the scene points came from in the previous frame.

That will only hold approximately...  $17$ 

### Vision Mathematical formulation

 $I(x, y, t)$  = brightness at  $(x, y)$  at time *t* Our mathematical representation of a video:

*Optical flow constraint equation :*

$$
\frac{dI}{dt} = \frac{\partial I}{\partial x}\frac{dx}{dt} + \frac{\partial I}{\partial y}\frac{dy}{dt} + \frac{\partial I}{\partial t} = 0
$$

This equation states that if one were to track the image projections of a scene point through the video, it would not change its intensity. This tends to be true over short lapses of time.

### Vision Mathematical formulation

 $I(x, y, t)$  = brightness at  $(x, y)$  at time *t* Our mathematical representation of a video:

*Optical flow constraint equation :*

$$
\frac{dI}{dt} = \frac{\partial I}{\partial x}\frac{dx}{dt} + \frac{\partial I}{\partial y}\frac{dy}{dt} + \frac{\partial I}{\partial t} = 0
$$

*Note the different types of time derivatives !*

### Vision Mathematical formulation

 $I(x, y, t)$  = brightness at  $(x, y)$  at time *t* Our mathematical representation of a video:

*Optical flow constraint equation :*

$$
\frac{dI}{dt} = \frac{\partial I}{\partial x}\frac{dx}{dt} + \frac{\partial I}{\partial y}\frac{dy}{dt} + \frac{\partial I}{\partial t} = 0
$$

*Change of intensity when following a physical point through the images*

*Change of intensity when looking at the same pixel*  $(x, y)$  *through the images* 

### Mathematical formulation

We will use as 
$$
dI = \frac{\partial I}{\partial x} \frac{dx}{dt} + \frac{\partial I}{\partial y} \frac{dy}{dt} + \frac{\partial I}{\partial t} = 0
$$
  
notation for  $d\mathbf{x}$ 

$$
u = \frac{dx}{dt}, \qquad v = \frac{dy}{dt}
$$

$$
I_x = \frac{\partial I}{\partial x}, \quad I_y = \frac{\partial I}{\partial y}, \quad I_t = \frac{\partial I}{\partial t}
$$

$$
I_x u + I_y v + I_t = 0
$$

### Figure The aperture problem<br>Vision

$$
u = \frac{dx}{dt}, \quad v = \frac{dy}{dt}
$$
  

$$
x = \frac{\partial I}{\partial x}, \quad I_y = \frac{\partial I}{\partial y}, \quad I_t = \frac{\partial I}{\partial t}
$$

Note that we can measure the 3 derivatives of *I*, but that *u* and *v* are unknown

1 equation in 2 unknowns... the `aperture problem'

Vision The aperture problem

$$
I_x u + I_y v + I_t = 0 \implies (I_x, I_y) \cdot (u, v) = -I_t
$$

*Aperture problem* : only the component along the gradient can be retrieved

$$
\frac{I_t}{\sqrt{I_x^2 + I_y^2}}
$$

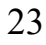

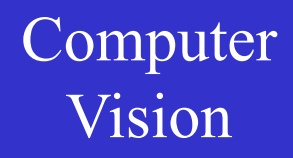

#### Vision The aperture problem

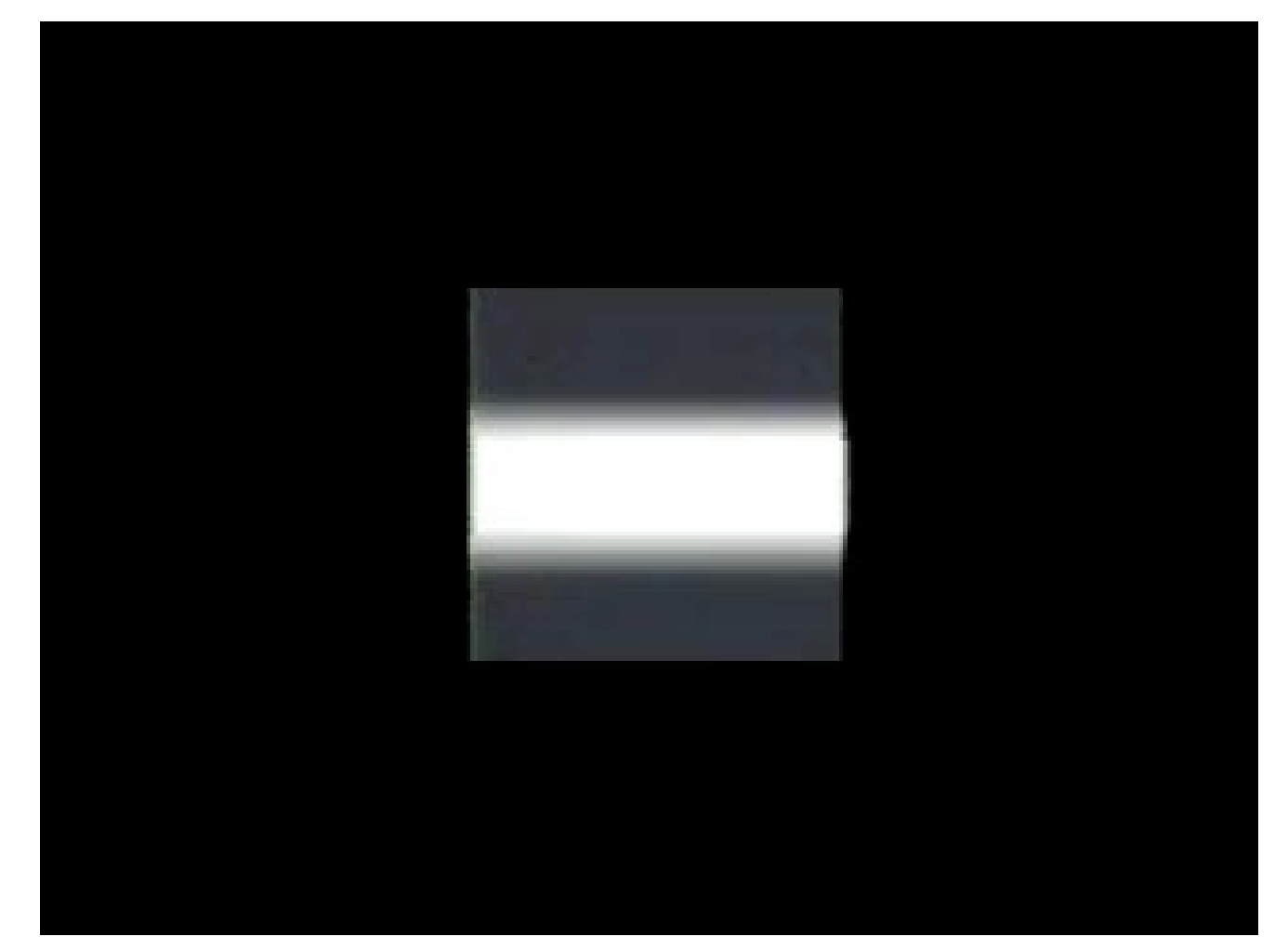

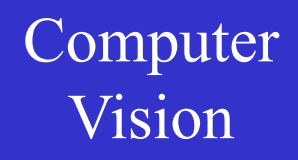

### Vision Remarks

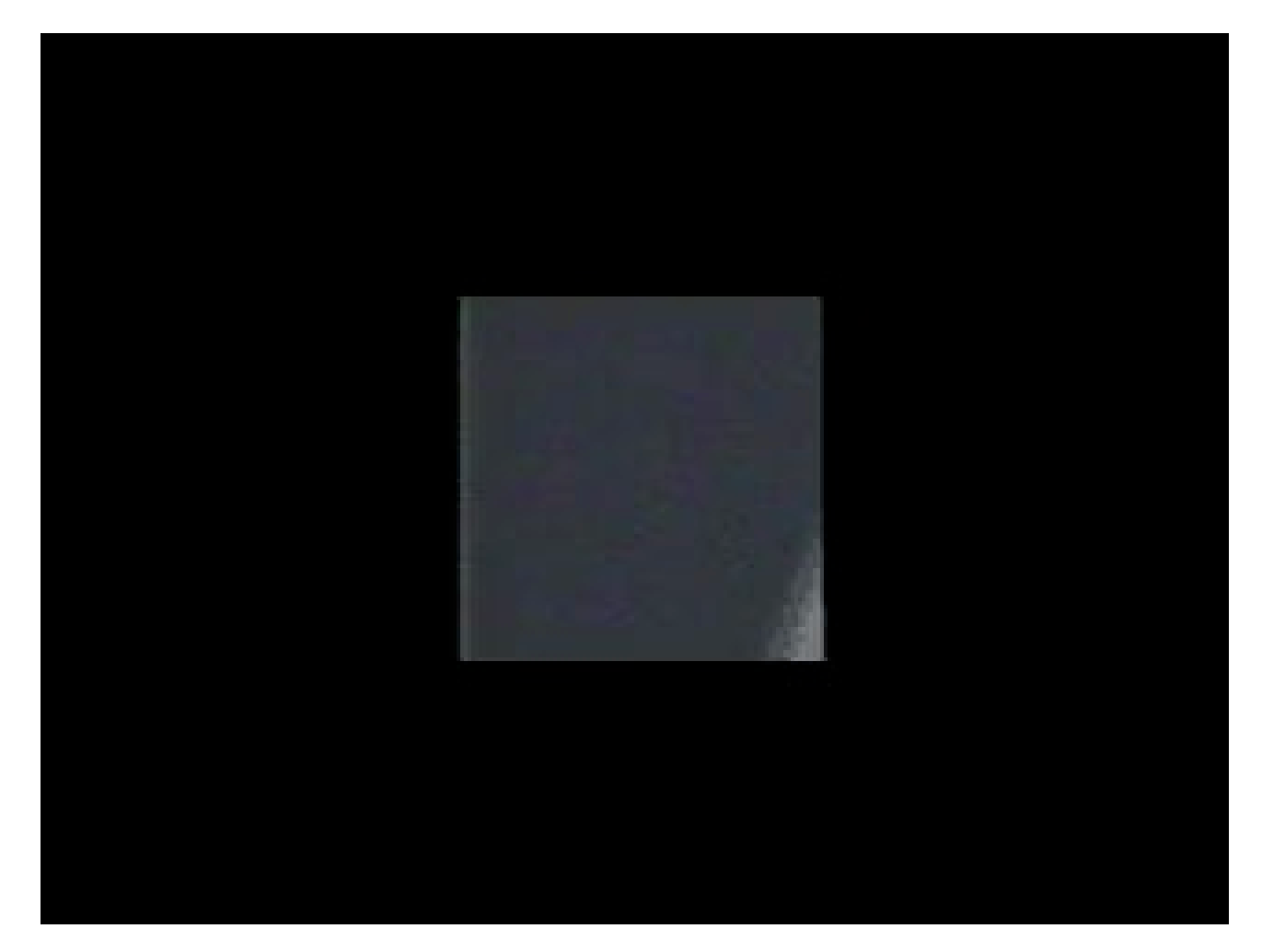

### Vision Remarks

1. The underdetermined nature could be solved using higher derivatives of intensity

2. for some intensity patterns, e.g. patches with a planar intensity profile, the aperture problem cannot be resolved anyway.

For many images, large parts have planar intensity profiles... higher-order derivatives than 1<sup>st</sup> order are typically not used (also because they are noisy)

### Horn & Schunck algorithm

Breaking the spell via an … additional smoothness constraint :

$$
e_{s} = \iint ((u_{x}^{2} + u_{y}^{2}) + (v_{x}^{2} + v_{y}^{2})) dxdy,
$$

to be minimized, besides the OF constraint equation term

$$
e_c = \iint (I_x u + I_y v + I_t)^2 dx dy,
$$

The integrals are over the image.

### Horn & Schunck algorithm

Breaking the spell via an … additional smoothness constraint :

$$
e_{s} = \iint ((u_{x}^{2} + u_{y}^{2}) + (v_{x}^{2} + v_{y}^{2})) dxdy,
$$

to be minimized, besides the OF constraint equation term

$$
e_c = \iint (I_x u + I_y v + I_t)^2 dx dy,
$$

minimize es+λec

(also reduces influence of noise)

#### look for functions that extremize *functionals*

*(a functional is a function that takes a vector as its input argument, and returns a scalar)*

like for our functional:

$$
\iint ((u_x^2 + u_y^2) + (v_x^2 + v_y^2)) dxdy
$$
  
+  $\lambda \iint (I_x u + I_y v + I_t)^2 dxdy$ 

what are the optimal *u(x,y)* and *v(x,y)* ?

### Vision The calculus of variations

look for functions that extremize *functionals*

$$
I=\int_{x_1}^{x_2}F(x, f, f')dx \text{ with } f=f(x), \ f'=\frac{df}{dx}
$$

 $f(x_1) = f_1$  and  $f(x_2) = f_2$ 

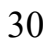

Suppose

- 1. *f(x)* is a solution
- 2.  $\eta(x)$  is a test function with  $\eta(x) = 0$ and  $\eta(x_2) = 0$

 $I = \int_{x_1}^{x_2} F(x, f, f') dx$  with  $f = f(x)$ ,  $f' = \frac{df}{dx}$ We then consider  $I = \int_{x_1}^{x_2} F(x, f + \varepsilon \eta, f' + \varepsilon \eta') dx \leq \int_{0}^{x_2} f(x, \xi) e^{-\frac{1}{2} \int_{x_1}^{x_2} f(x, \xi)}$ 

Rationale: supposed *f* is the solution, then any deviation should result in a worse *I;*  when applying classical optimization over the values of ε the optimum should be  $\varepsilon = 30$ 

Suppose

1.  $f(x)$  is a solution

2.  $\eta(x)$  is a test function with  $\eta(x) = 0$ and  $\eta(x_2) = 0$ 

We then consider

$$
I=\int_{x_1}^{x_2}F(x, f+\varepsilon\eta, f'+\varepsilon\eta')dx
$$

With this trick, we reformulate an optimization over a function into a classical optimization over a scalar… a problem we know how to solvę $_2$ 

Suppose

- 1.  $f(x)$  is a solution
- 2.  $\eta(x)$  is a test function with  $\eta(x) = 0$ and  $\eta(x_2) = 0$

$$
I=\int_{x_1}^{x_2}F(x, f+\varepsilon\eta, f'+\varepsilon\eta')dx
$$

for the optimum :

$$
\frac{dI}{d\varepsilon}\big|_{\varepsilon=0}=0
$$

*dI* **Around the optimum, the derivative should be zero**

Suppose

- 1.  $f(x)$  is a solution
- 2.  $\eta(x)$  is a test function with  $\eta(x) = 0$ and  $\eta(x_2) = 0$

$$
I=\int_{x_1}^{x_2}F(x, f+\varepsilon\eta, f'+\varepsilon\eta')dx
$$

for the optimum :

$$
\int_{x_1}^{x_2} (\eta(x)F_{\bigodot} + \eta'(x)F_{\bigodot})dx = 0
$$
  
 $f + \varepsilon \eta$  with  $\varepsilon = 0$   $f' + \varepsilon \eta'$  with  $\varepsilon = 0$ 

### Calculus of variations

$$
\int_{x_1}^{x_2} (\eta(x) F_f + \eta'(x) F_{f'}) dx = 0
$$

Using integration by parts:

$$
\int_{x_1}^{x_2} \frac{d}{dx}(g h) dx = \int_{x_1}^{x_2} (\frac{dg}{dx} h + \frac{dh}{dx} g) dx = [gh]_{x_1}^{x_2}
$$

where

$$
[gh]_{x_1}^{x_2} = g(x_2)h(x_2) - g(x_1)h(x_1)
$$

### Calculus of variations

$$
\int_{x_1}^{x_2} \left( \eta(x) F_f + \eta'(x) F_{f'} \right) dx = 0
$$

Using integration by parts  $\int_{x_1}^{x_2} \frac{d}{dx} (\eta(x) F_{f}) dx$ :  $\int_{x_1}^{x_2} \eta'(x) F_{f'} + \eta(x) \frac{d}{dx} F_{f'} dx = \left[ \eta(x) F_{f'} \right]_{x_1}^{x_2}$
## Calculus of variations

$$
\int_{x_1}^{x_2} \left( \eta(x) F_f + \eta'(x) F_{f'} \right) dx = 0
$$

Using integration by parts  $\int_{x_i}^{x_2} \frac{d}{dx} (\eta(x) F_{f'}) dx$ :  $\int_{x_1}^{x_2} \eta'(x) F_{f'} + \eta(x) \frac{d}{dx} F_{f'} dx = \left[ \eta(x) F_{f'} \right]_{x_1}^{x_2}$ 

## Calculus of variations

$$
\int_{x_1}^{x_2} \left( \eta(x) F_f + \eta'(x) F_{f'} \right) dx = 0
$$

Using integration by parts  $\int_{x_1}^{x_2} \frac{d}{dx} (\eta(x) F_{f'}) dx$ :  $\int (x) F_{f'} dx = [\eta(x) F_{f'}]_{x_1}^{x_2} - \int_{x_1}^{x_2} \eta(x) \frac{d}{dx} F_{f'} dx$ *d*  $f(x)F_{f'}dx = [\eta(x)F_{f'}]_{x_1}^{x_2} - \int_{x_1}^{x_2} \eta(x) \frac{d}{dx}F_{f'}$ *x x x*  $f'$   $\mathbf{J}_x$ *x*  $\int_{x_1}^{x_2} \eta'(x) F_{f'} dx = \left[ \eta(x) F_{f'} \right]_{x_1}^{x_2} - \int_{x_1}^{x_2} \eta(x) \frac{d}{dx} F_{f'}$ 1 2 1 2 1  $\eta(x) F_{f'} dx = |\eta(x) F_{f'}|_{x}^2 - |\eta(x)|$ 

## Calculus of variations

$$
\int_{x_1}^{x_2} \left( \eta(x) F_f + \eta'(x) F_{f'} \right) dx = 0
$$

Using integration by parts  $\int_{x_1}^{x_2} \frac{d}{dx} (\eta(x) F_{f}) dx$ :  $(x) F_{f'} dx = - \int_{x_1}^{x_2} \eta(x) \frac{d}{dx} F_{f'} dx$ *d*  $f(x) = \int_{x}^{x} \eta(x) \frac{d\theta}{dx} F_{f}$ *x*  $f'_{f'}dx = -\int_{x_1}^{x_2} \eta(x) \frac{d}{dx} F_{f'}$ *x*  $\int_{x_1}^{x_2} \eta'$ 1 1  $\eta(x) F_{f'} dx = - \eta \eta$ 

**Therefore** 

$$
\int_{x_1}^{x_2} \eta(x) (F_f - \frac{d}{dx} F_f) dx = 0
$$

*regardless of*  $\eta(x)$ *, then*  $F_f - \frac{a}{dx} F_{f'} = 0$ *dx*  $F_{f} - \frac{d}{t}$ 

*Euler-Lagrange equation*

## Calculus of variations

**Generalizations** 

**11.** 
$$
I = \int_{x_1}^{x_2} F(x, f_1, f_2, \ldots, f'_1, f'_2, \ldots) dx
$$

Simultaneous Euler-Lagrange equations, i.c. one for *u* and one for *v* :

$$
F_{f_i} - \frac{d}{dx} F_{f'_i} = 0
$$

## Calculus of variations

**Generalizations** 

**11.** 
$$
I = \int_{x_1}^{x_2} F(x, f_1, f_2, \ldots, f'_1, f'_2, \ldots) dx
$$

Simultaneous Euler-Lagrange equations, i.c. one for *u* and one for *v* :

$$
F_{f_i} - \frac{d}{dx} F_{f'_i} = 0
$$

then repeat, once deriving w.r.t.  $\varepsilon_1$ , once w.r.t.  $\varepsilon_2$ thus obtaining a system of 2 PDEs As we add  $\varepsilon_1$   $\eta_1$  to  $f_1$ , and  $\varepsilon_2$   $\eta_2$  to  $f_2$ 41

## Calculus of variations

**Generalizations** 

**11.** 
$$
I = \int_{x_1}^{x_2} F(x, f_1, f_2, \ldots, f'_1, f'_2, \ldots) dx
$$

Simultaneous Euler-Lagrange equations, i.c. one for *u* and one for *v* :

$$
F_{f_i} - \frac{d}{dx} F_{f'_i} = 0
$$

■ 2. 2 independent variables *x* and *y* 

 $I = \iint_D F(x, y, f + \varepsilon \eta, f_x + \varepsilon \eta_x, f_y + \varepsilon \eta_y) dxdy$ 

**Computer** Vision Hence

Calculus of variations

$$
0 = \iint_D (\eta F_f + \eta_x F_{f_x} + \eta_y F_{f_y}) dxdy
$$

Now by Gauss's integral theorem,

$$
\int\int_{D}\left(\frac{\partial Q}{\partial x}+\frac{\partial P}{\partial y}\right)dxdy=\int_{\partial D}(Qdy-Pdx),
$$

such that

$$
\iint_D \frac{\partial(\eta F_{f_x})}{\partial x} + \frac{\partial(\eta F_{f_y})}{\partial y} dxdy = \int_{\partial D} (\eta F_{f_x} dy - \eta F_{f_y} dx) = 0
$$

## Calculus of variations

$$
\int\int_D \frac{\partial(\eta F_{f_x})}{\partial x} + \frac{\partial(\eta F_{f_y})}{\partial y} dxdy = 0
$$

$$
\iint_D (\eta_x F_{f_x} + \eta_y F_{f_y}) \, dxdy + \iint_D (\eta \frac{\partial F_{f_x}}{\partial x} + \eta \frac{\partial F_{f_y}}{\partial y}) \, dxdy = 0
$$

Calculus of variations  $0 = \iint_{0} (\eta F_{f} + \eta_{x} F_{f_{x}} + \eta_{y} F_{f_{y}}) dxdy$ 

$$
\int_{D} \frac{\partial(\eta F_{f_x})}{\partial x} + \frac{\partial(\eta F_{f_y})}{\partial y} dxdy = 0
$$

$$
\iint_D \left(\eta_x F_{f_x} + \eta_y F_{f_y}\right) dxdy = -\iint_D \eta \left(\frac{\partial F_{f_x}}{\partial x} + \frac{\partial F_{f_y}}{\partial y}\right) dxdy
$$

*F*

Consequently,

$$
0 = \iint_D \eta \left( F_f - \frac{\partial}{\partial x} F_{f_x} - \frac{\partial}{\partial y} F_{f_y} \right) dxdy
$$

 $f - \frac{\partial}{\partial x} F_{f_x} - \frac{\partial}{\partial y} F_{f_y}$ 

*F*

*x*

for all test functions *η* , thus

is the Euler-Lagrange equation

45

*F*

*y*

 $= 0$ 

## Horn & Schunck

The Euler-Lagrange equations :

$$
F_u - \frac{\partial}{\partial x} F_{u_x} - \frac{\partial}{\partial y} F_{u_y} = 0
$$

$$
F_{\nu} - \frac{\partial}{\partial x} F_{\nu_x} - \frac{\partial}{\partial y} F_{\nu_y} = 0
$$

In our case ,

$$
F = (u_x^2 + u_y^2) + (v_x^2 + v_y^2) + \lambda (I_x u + I_y v + I_t)^2,
$$

so the Euler-Lagrange equations are

$$
\Delta u = \lambda (I_x u + I_y v + I_t) I_x,
$$
  

$$
\Delta v = \lambda (I_x u + I_y v + I_t) I_y,
$$

$$
\Delta = \frac{\partial^2}{\partial x^2} + \frac{\partial^2}{\partial y^2}
$$

is the Laplacian operator

## Horn & Schunck

Remarks :

- 1. Coupled PDEs solved using iterative methods and finite differences (iteration *i*)  $\Delta v - \lambda (I_x u + I_y v + I_t) I_y,$  $\Delta u - \lambda (I_x u + I_y v + I_t) I_x,$ *t v t u*  $= \Delta v - \lambda (I_x u + I_y v +$  $\partial$  $\partial$  $= \Delta u - \lambda (I_x u + I_y v +$  $\widehat{O}$  $\partial$  $\lambda$ (  $\lambda$ ( *i i*  $\overline{a}$
- 2. More than two frames allow for a better estimation of *I*<sup>t</sup>
- 3. Information spreads from edge- and corner-type patterns

## Horn & Schunck, example result

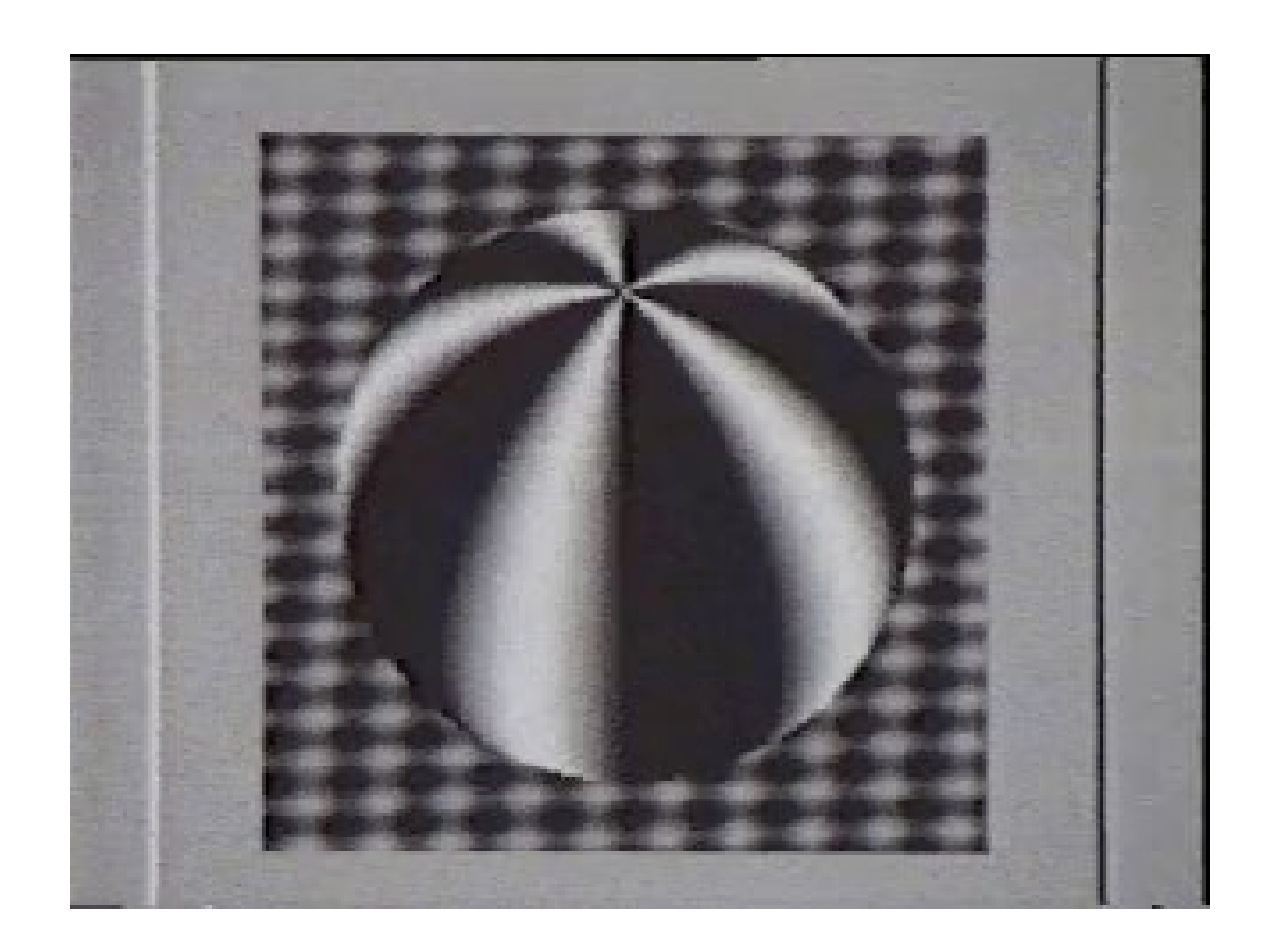

## Vision Horn & Schunck, remarks

1. Errors at object boundaries (where the smoothness constraint is no longer valid)

#### 2. Example of *regularisation*

(selection principle for the solution of ill-posed problems by imposing an extra generic constraint, like here smoothness)

# condensation filter

# condensation filter

as an example of a `tracker', shifting the emphasis from pixels to objects…

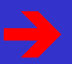

## Condensation tracker

 $x_{t}$  state vector  $W_t$  noise in system model  $z_{t}$  observation vector  $v<sub>t</sub>$  noise in measurement model  $W_{t-1}$  $z_{\rm t}$ v,  $x_{t-1}$  $x_t$  $x_{t}$ System. M. M. Measur. M. prediction update 52delay

## Vision Condensation tracker

1. Prediction , based on the *system model*

$$
x_{t} = f_{t-1}(x_{t-1}, w_{t-1})
$$

 $(f =$  system transition function)

2. Update , based on the *measurement model*

$$
z_t = h_t(x_t, v_t)
$$

( *h* = measurement function)

$$
Z_t = (z_1, \ldots, z_t)
$$
 is the *history* of observations 
$$
z_3
$$

## Vision Condensation tracker

#### **Example**

*dots indicate time derivatives*

 $p_{t} = p_{t-1} + \Delta t \dot{p}_{t-1} + w_{p,t-1}$  $\dot{p}_t = \dot{p}_{t-1} + w_{\dot{p}, t-1}$ position velocity System model  $x_{t} = (p_{t}, \dot{p}_{t})$ 

Measurement model

 $z_t = p_t + v_t$ 

Condensation tracker

#### **Recursive Bayesian filter**

Object not as a single state but a prob. distribution

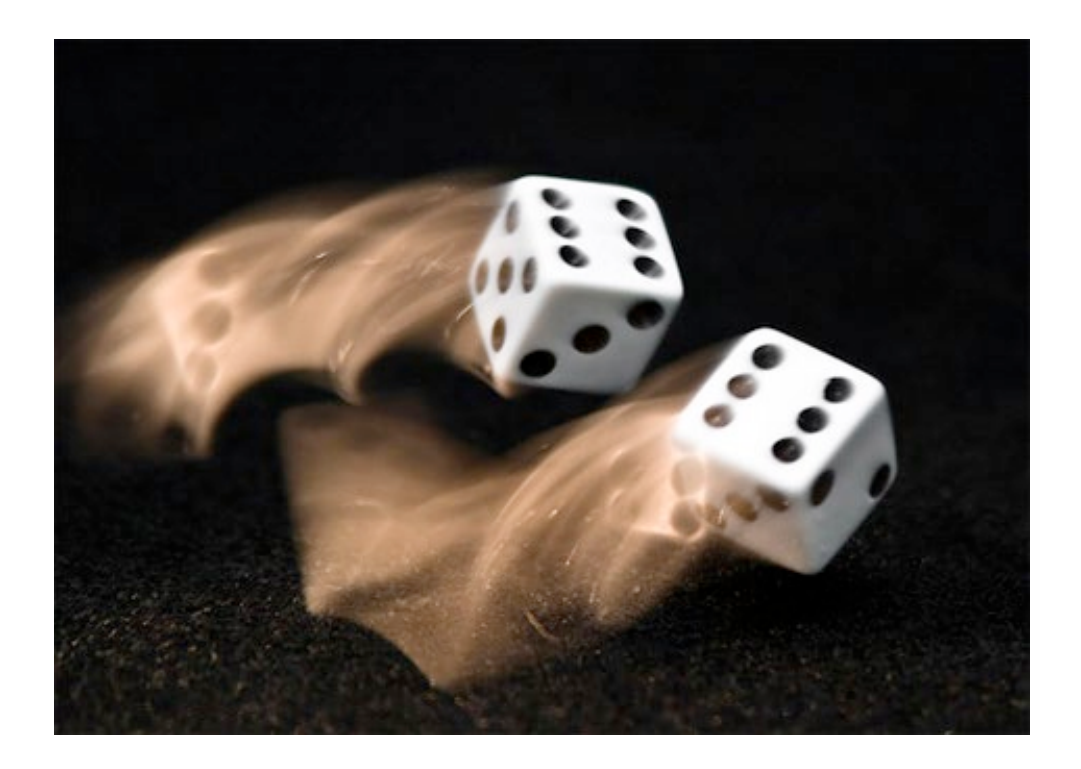

Condensation tracker

#### **Recursive Bayesian filter**

Object not as a single state but a prob. Distribution (*p* here means probability…)

## 1. Prediction

$$
p(x_t | Z_{t-1}) = \int p(x_t | x_{t-1}) p(x_{t-1} | Z_{t-1}) dx_{t-1}
$$

2. Update<br>  $p(X_t | Z_t) = \frac{p(Z_t | X_t) p(X_t | Z_{t-1})}{p(Z_t | Z_{t-1})}$ 

Condensation tracker

#### **Recursive Bayesian filter**

Object not as a single state but a prob. distribution

### 1. Prediction

$$
p(x_t | Z_{t-1}) = \int p(x_t | x_{t-1}) p(x_{t-1} | Z_{t-1}) dx_{t-1}
$$

#### 2. Update  $(z_t | Z_{t-1})$  $(x_t | Z_t) = \frac{p(z_t | x_t) p(x_t | Z_{t-1})}{\sqrt{p(z_t | Z_{t-1})}}$ 1 1 −  $=\frac{P(\lambda_t | \lambda_t) P(\lambda_t | \lambda_t)}{P(\lambda_t | \lambda_t)}$ *t t*  $\mu$   $\mathcal{N}_t$  *j*  $P(\mathcal{N}_t | \mathcal{L}_t)$  $p(z_t | Z)$  $p(z_t | x_t) p(x_t | Z)$  $p(x_{t} | Z)$

 $p(z, | Z_{t-1})$  can be considered a normalization factor

Condensation tracker

#### **Recursive Bayesian filter**

Object not as a single state but a prob. distribution **Bayes**´ **rule here**  $p(x_t, z_t | Z_{t-1})$  $p(b|a) p(a) = p(a|b) p(b) = p(a,b)$ 2. Update  $(z_t | Z_{t-1})$  $(x_t | Z_t) = \frac{p(z_t | x_t) p(x_t | Z_{t-1})}{\sqrt{p(z_t | Z_{t-1})}}$ 1 1 −  $=\frac{P(\lambda_t | \lambda_t) P(\lambda_t | \lambda_t)}{P(\lambda_t | \lambda_t)}$ *t t*  $\mu$   $\mathcal{N}_t$  *j*  $P(\mathcal{N}_t | \mathcal{L}_t)$  $p(z_t | Z)$  $p(z_t | x_t) p(x_t | Z)$  $p(x_{t} | Z)$ 

 $p(z, | Z_{t-1})$  can be considered a normalization factor

Condensation tracker

#### **Recursive Bayesian filter**

Object not as a single state but a prob. distribution **Bayes**´ **rule**  $p(x_i, z_i | Z_{t-1}) = p(x_i | Z_t) p(z_i | Z_{t-1}) = p(z_i | x_t) p(x_i | Z_{t-1})$ 

2. Update  $(z_t | Z_{t-1})$  $(x_t | Z_t) = \frac{p(z_t | x_t) p(x_t | Z_{t-1})}{\sqrt{p(z_t | Z_{t-1})}}$ 1 1 −  $=\frac{P(\lambda_t | \lambda_t) P(\lambda_t | \lambda_t)}{P(\lambda_t | \lambda_t)}$ *t t*  $\mu$   $\mathcal{N}_t$  *j*  $P(\mathcal{N}_t | \mathcal{L}_t)$  $p(z_t | Z)$  $p(z_t | x_t) p(x_t | Z)$  $p(x_{t} | Z)$ 

 $p(z_i | Z_{t-1})$  can be considered a normalization factor

Condensation tracker

#### **Recursive Bayesian filter**

Object not as a single state but a prob. distribution

1. Prediction

$$
p(x_t | Z_{t-1}) = \int p(x_t | x_{t-1}) p(x_{t-1} | Z_{t-1}) dx_{t-1}
$$

2. Update  $(z_t | Z_{t-1})$  $(x_t | Z_t) = \frac{p(z_t | x_t) p(x_t | Z_{t-1})}{\sqrt{p(z_t | Z_{t-1})}}$ 1 1 −  $=\frac{P(\lambda_t | \lambda_t) P(\lambda_t | \lambda_t)}{P(\lambda_t | \lambda_t)}$ *t t*  $\mu$   $\mathcal{N}_t$  *j*  $P(\mathcal{N}_t | \mathcal{L}_t)$  $p(z_t | Z)$  $p(z_t | x_t) p(x_t | Z)$  $p(x_{t} | Z)$ 

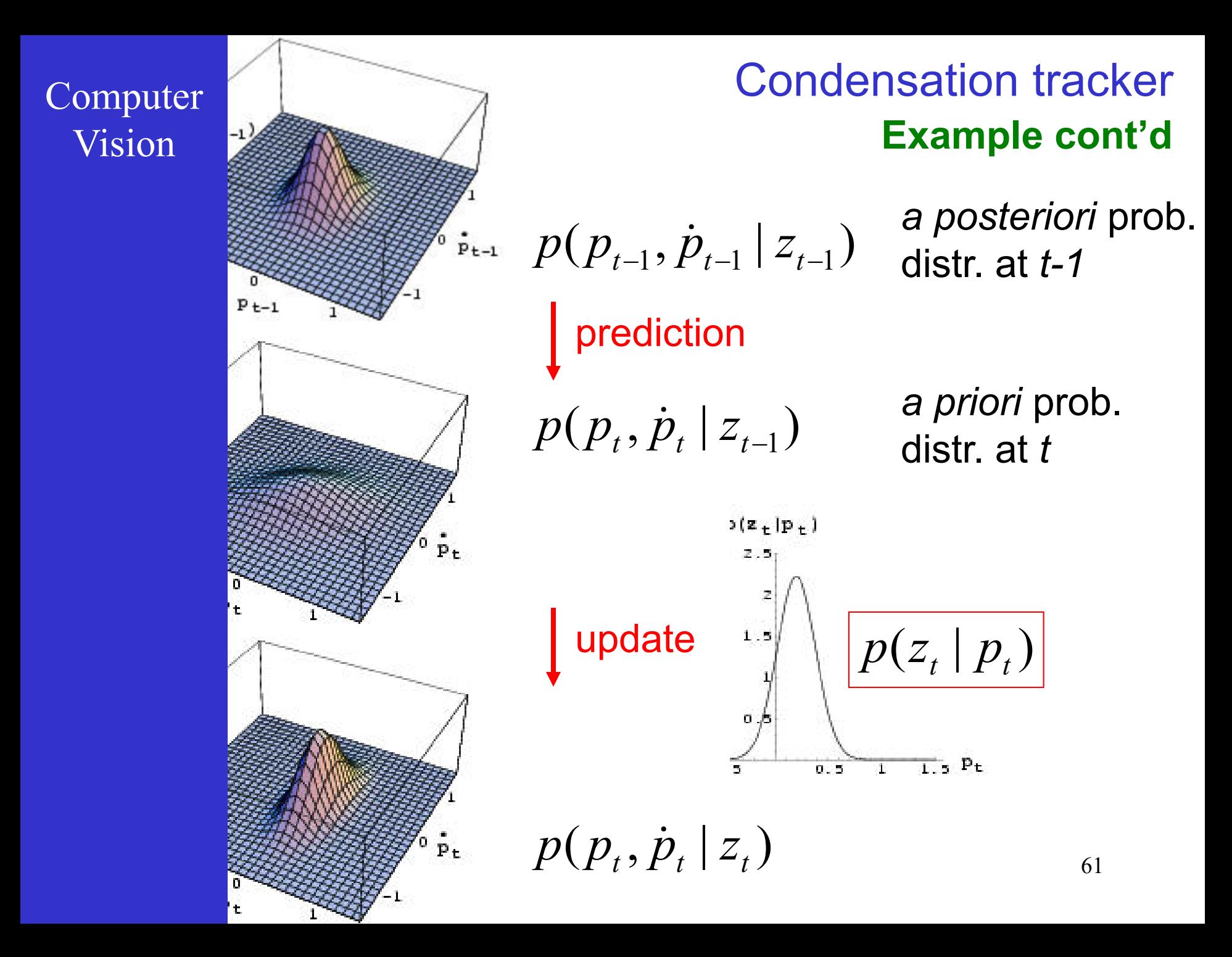

Condensation tracker

#### **Recursive Bayesian filter**

 $\text{Calculating } p(x_t | Z_{t-1}) = \int p(x_t | x_{t-1}) p(x_{t-1} | Z_{t-1}) dx_{t-1}$ numerically is very time consuming, and the prob. distributions have to be known…

Analytic solutions are only available for the simplest of cases, e.g. when distr. are Gaussian and the system and measurement models are linear… *(Kalman filter, 1960 - Kalman was prof. at ETH, D-ITET)*

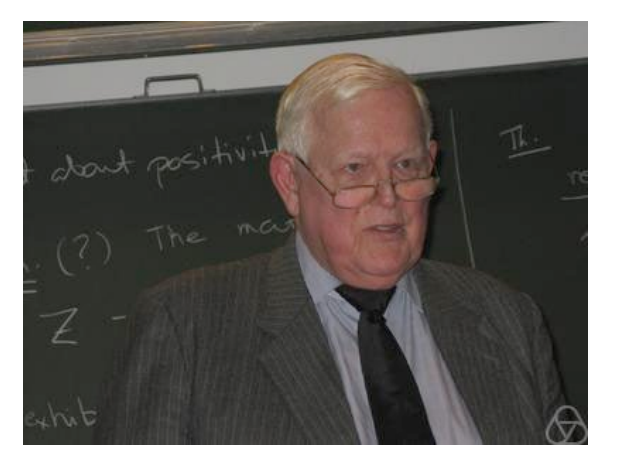

Condensation tracker

#### **Recursive Bayesian filter**

 $1$   $\int P(x_t | Z_{t-1}) = \int P(x_t | x_{t-1}) p(x_{t-1} | Z_{t-1}) dx_{t-1}$ numerically is very time consuming, and the prob. distributions have to be known…

Analytic solutions are only available for the simplest of cases, e.g. when distr. are Gaussian and the system and measurement models are linear…

That's where CONDENSATION comes in, acronym for CONditional DENSity propagATION

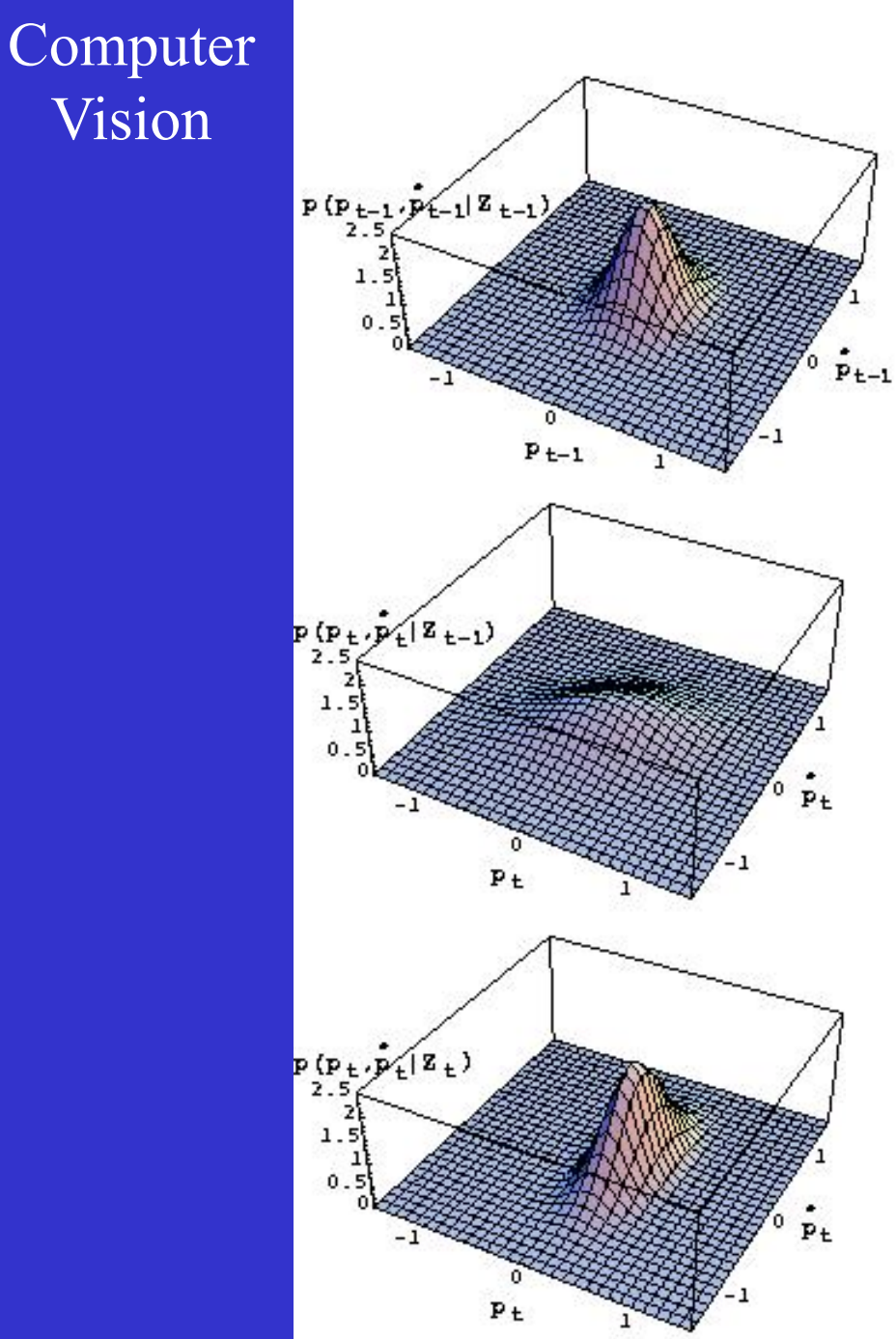

## **In our example model is linear, distributions Gaussian**

# rı $\begin{array}{cc} {\sf m} \ {\cal P} \ {\sf u} \ {\sf r} \end{array}$  $p_{t} = p_{t-1} + \Delta t \dot{p}_{t-1} + w_{p,t-1}$  $\dot{p}_t = \dot{p}_{t-1} + w_{\dot{p}, t-1}$ System model

Measurement model

$$
z_t = p_t + v_t
$$

64

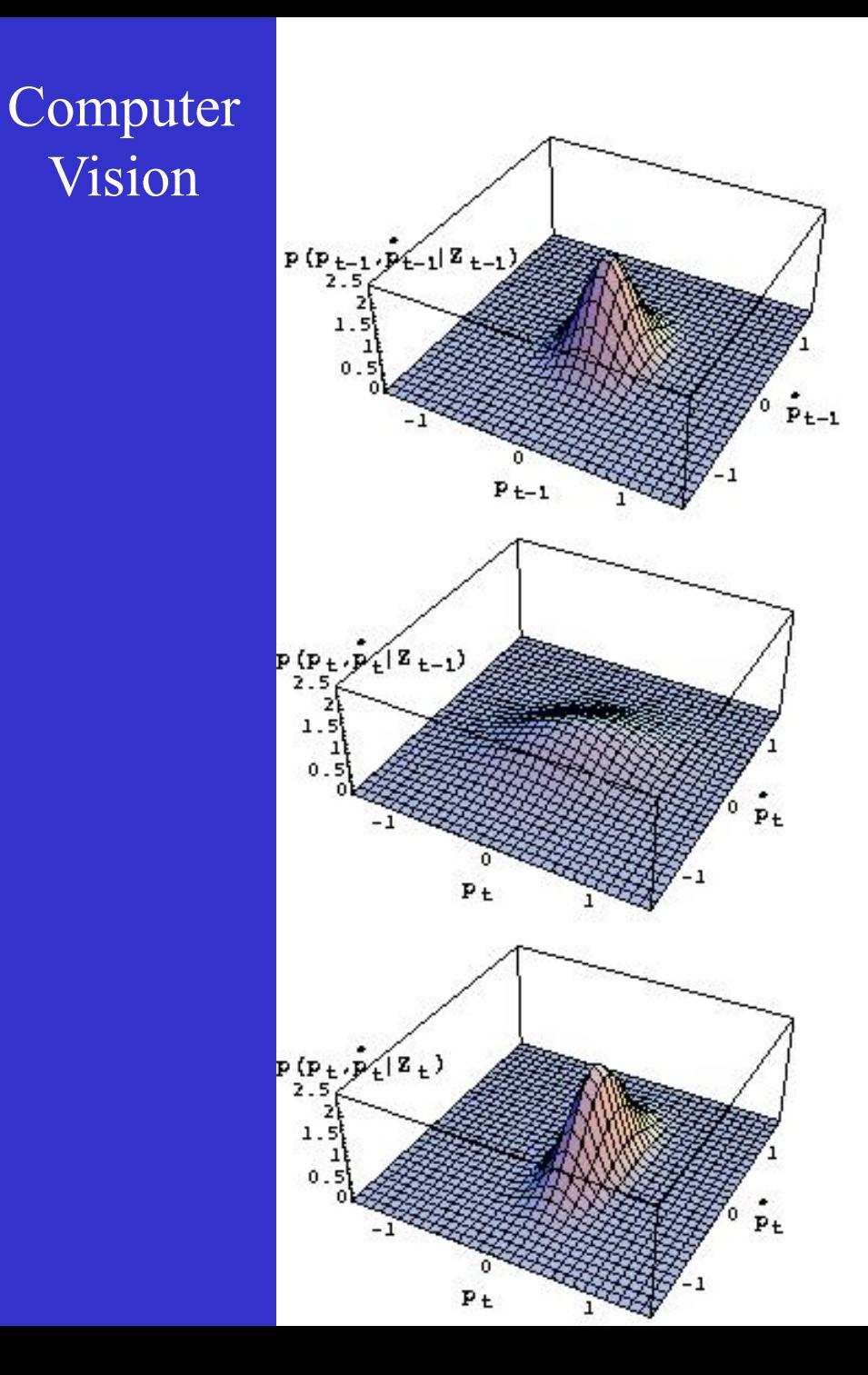

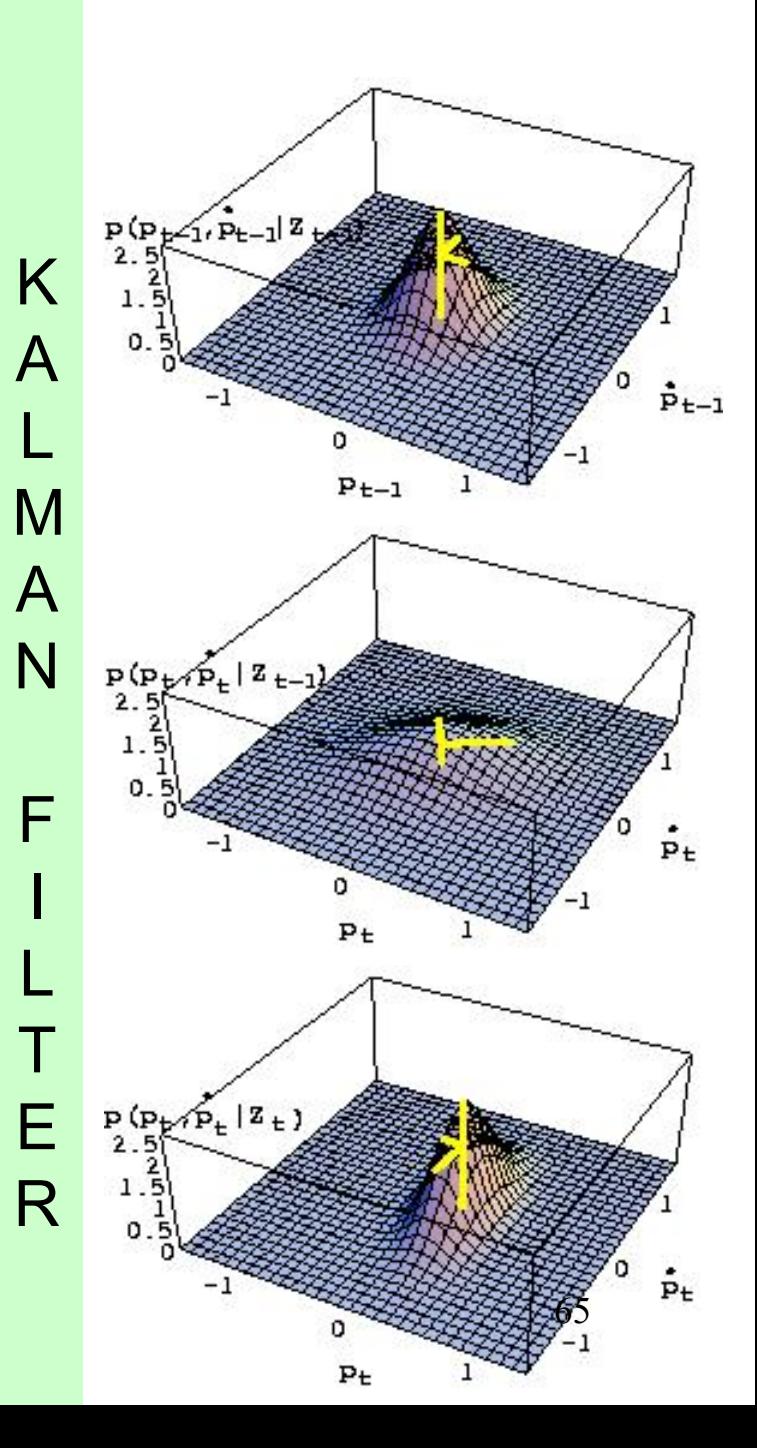

## Vision Condensation tracker

The probability distribution is represented by a sample set *S* (set of selected states *s*)

$$
S = \left\{ (s^{(n)}, \pi^{(n)}) \, | \, n = 1...N \right\}
$$

With  $\pi$  a weight determining the sampling probability

## Vision Condensation tracker

## 1. prediction

Start with  $S_{t-1}$  , the sample set of the previous step, and apply the system model to each sample, yielding predicted samples  $S_t^{(n)}$ 

#### 2. update

Sample from the predicted set, where samples are drawn with replacement and with probability

$$
\pi^{(n)} = p(z_t | s_t^{(n)})
$$
 (i.e. using meas. model)

In the limit (large N) equivalent to Bayesian tracker 67

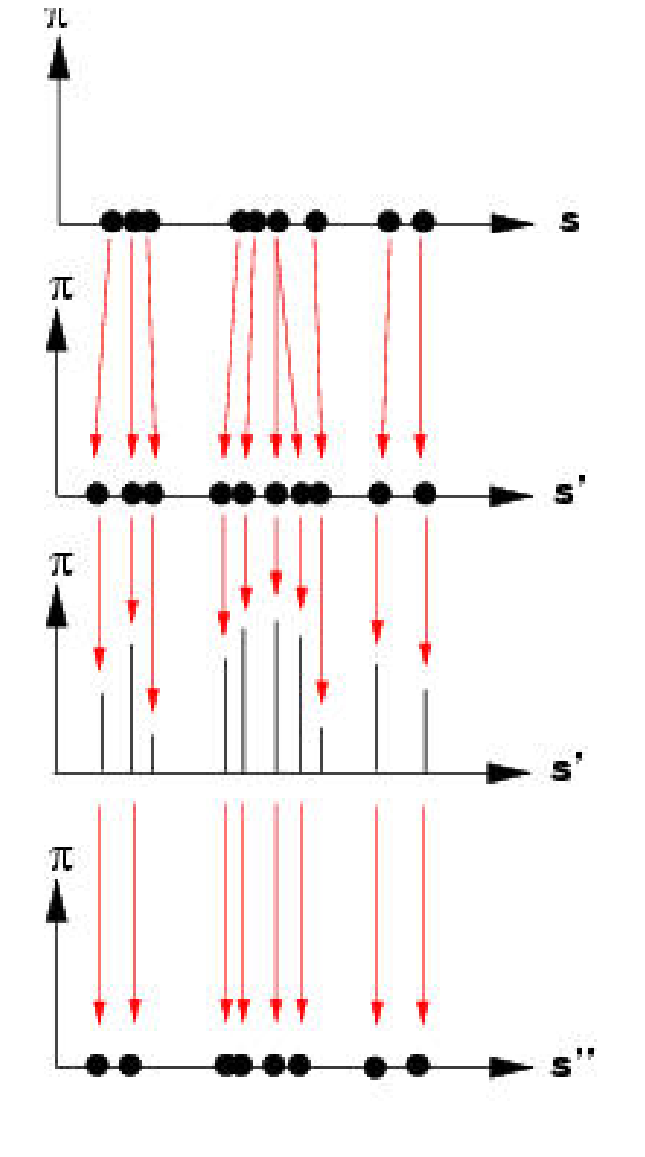

## Vision  $\overline{\phantom{a}}$  Condensation tracker

 $p(p_{t-1}, \dot{p}_{t-1} | z_{t-1})$ prediction  $p(p_t, \dot{p}_t | z_{t-1})$ 

 $p(z_t | p_t)$ weighing

update  $p(p_t, \dot{p}_t | z_t)$ 

## Vision Condensation tracker

#### **NOTE**

Sample may be drawn multiple times, but noise will yield different predictions for samples corresponding to the same state after drawing.

This diversification through noise is important, as otherwise fewer and fewer different samples would survive

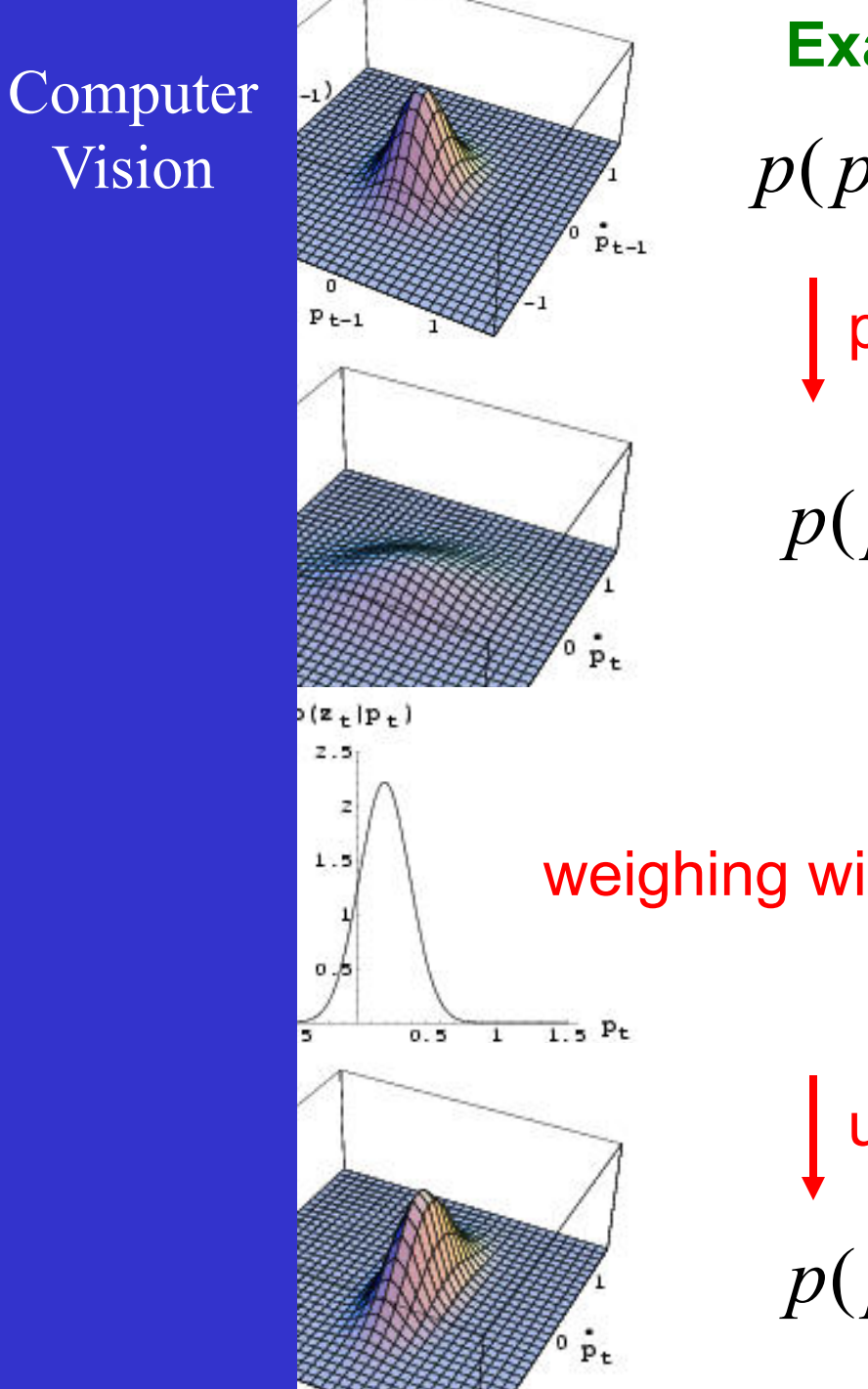

**Example cont'd**

 $p(p_{t-1}, \dot{p}_{t-1} | z_{t-1})$ |

prediction

$$
p(\textbf{\textit{p}}_t,\dot{\textbf{\textit{p}}}_t\,|\, \textbf{\textit{z}}_{t\text{--}1})
$$

$$
\text{weighting with } p(z_t | p_t)
$$

update

$$
p(p_t, \dot{p}_t | z_t)
$$

CONDENSATION 70

E

Vision Condensation tracker

#### Comparison with Kalman filter

#### Condensation Kalman-Bucy

Unrestricted system models Unrestricted noise models Multiple hypotheses

Linear system models Gaussian noise Unimodal

Discretisation error Postprocessing for interpret. Exact solution Direct interpretation

## Vision Condensation tracker

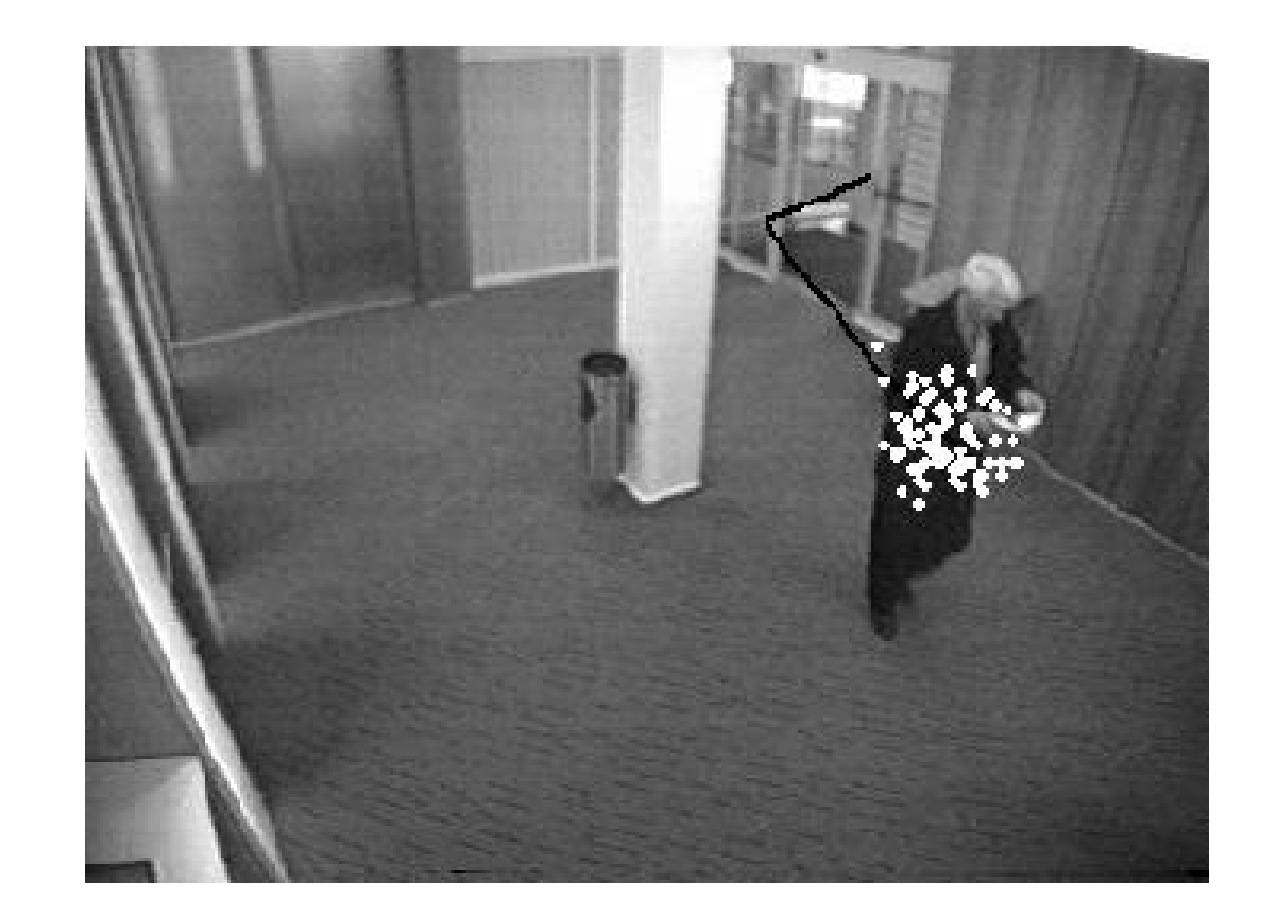
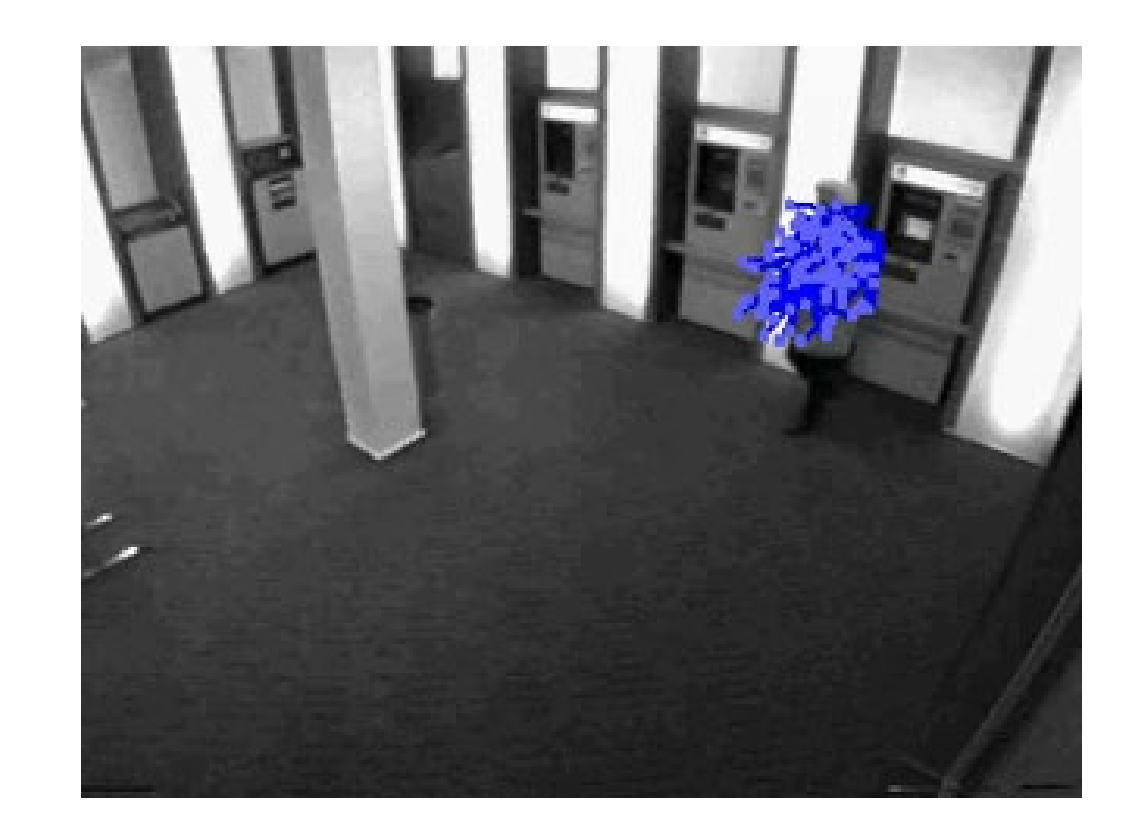

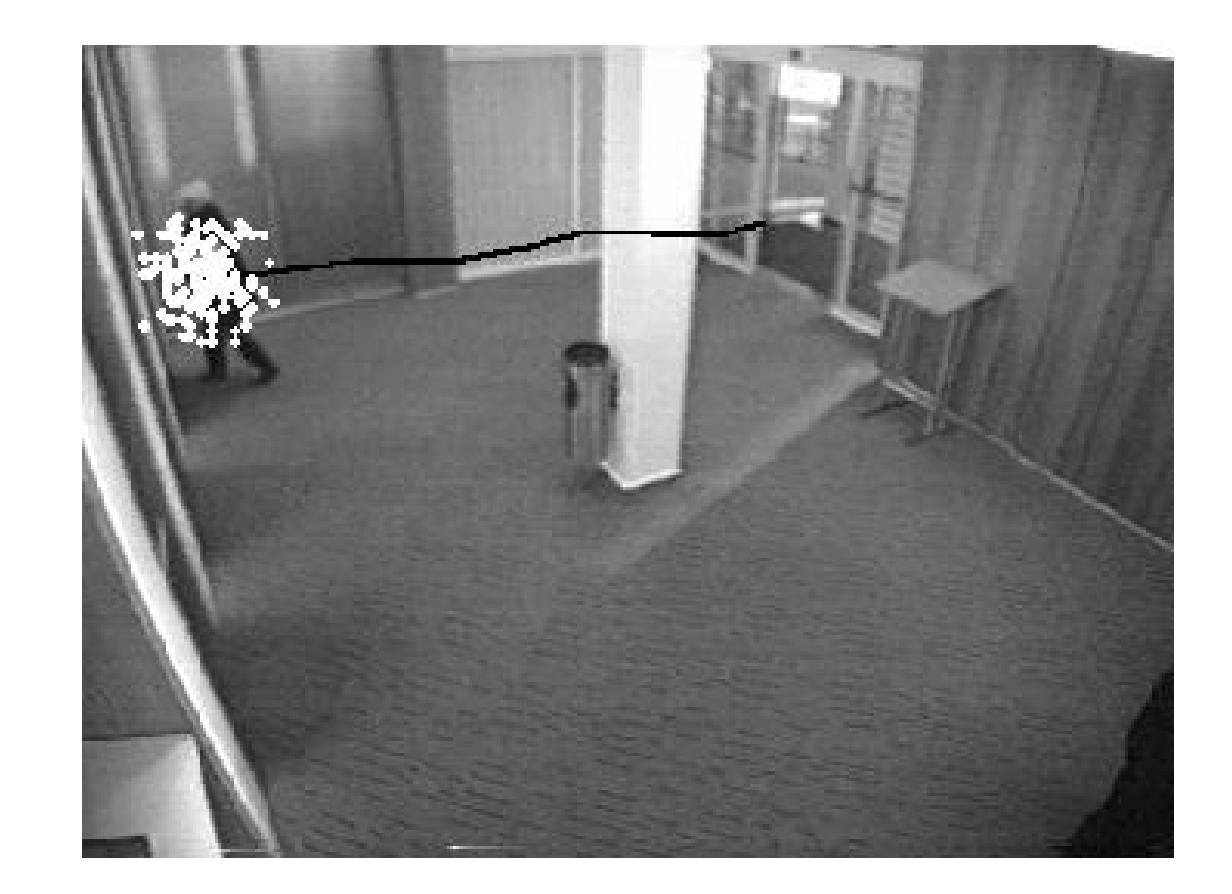

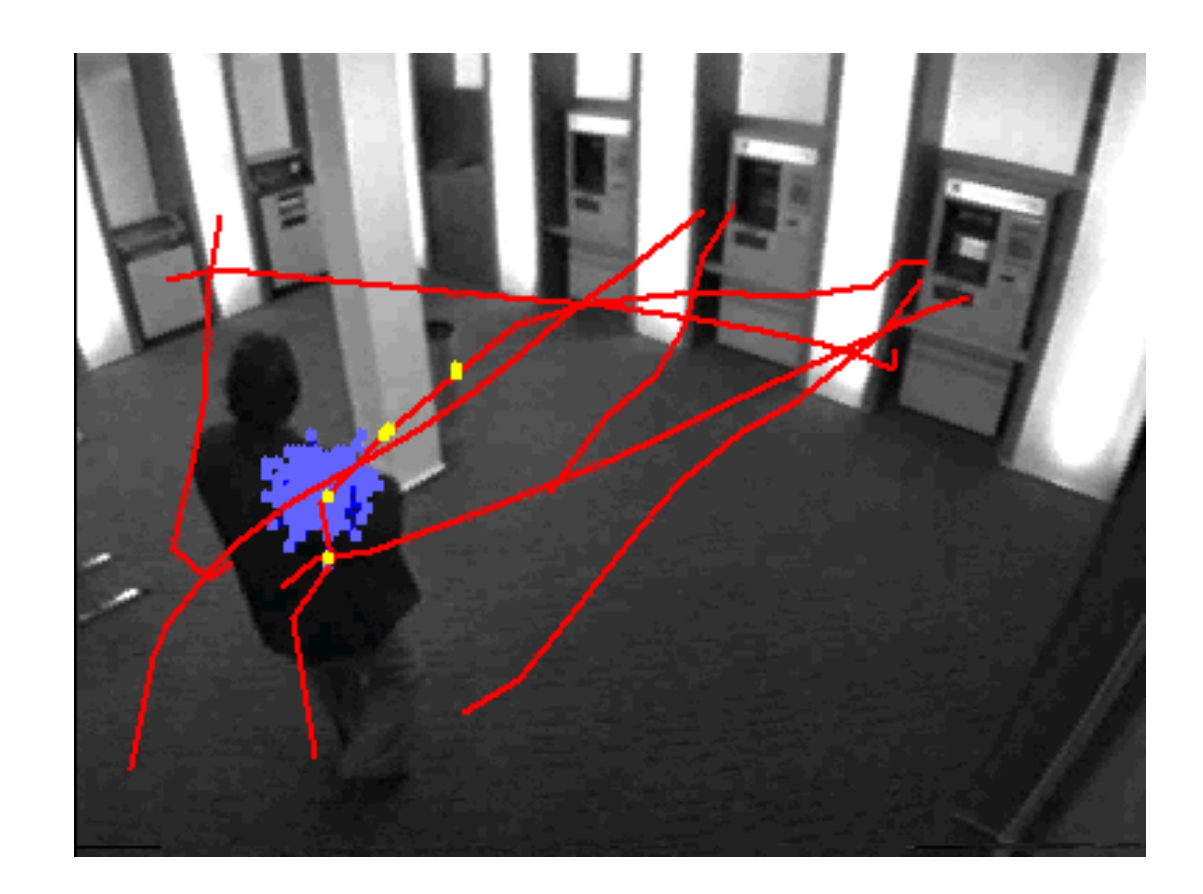

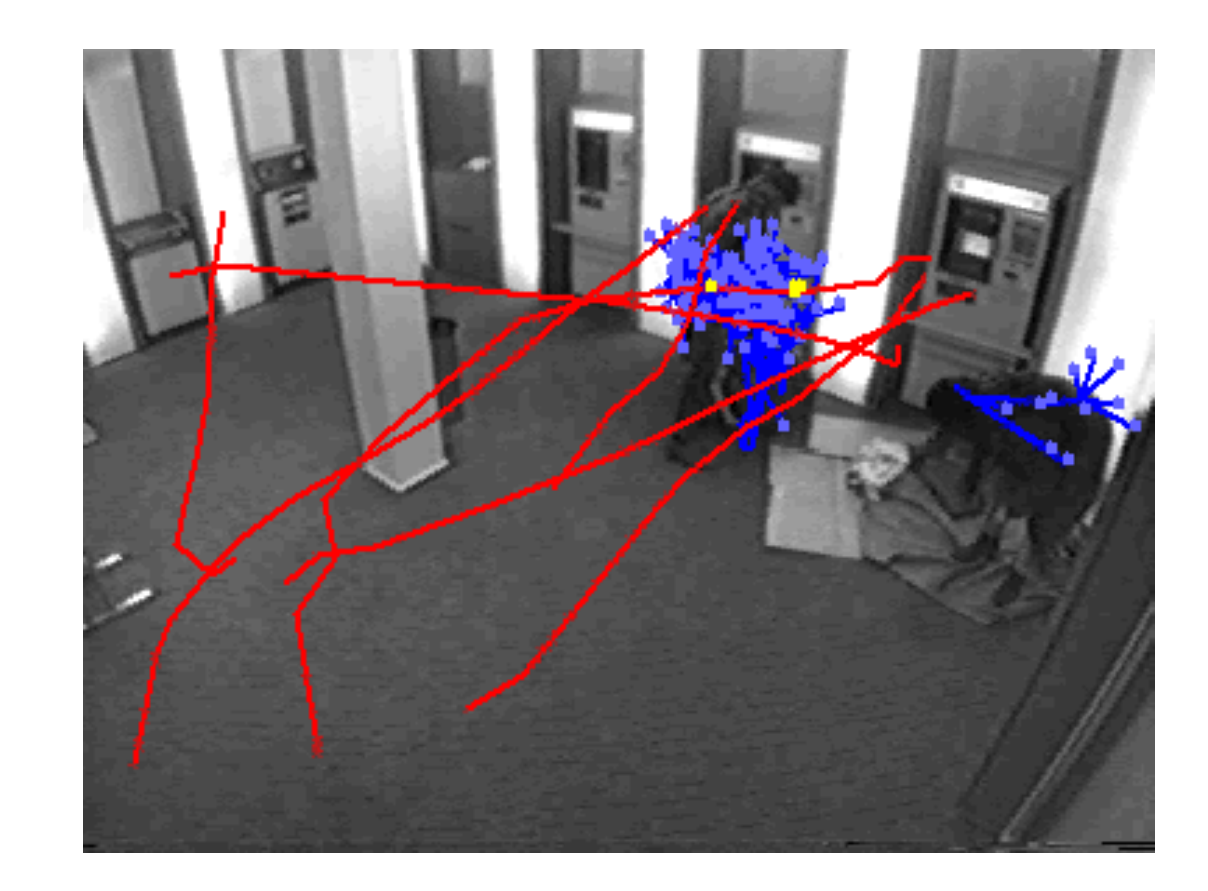

#### Vision **Condensation** Condensation **ALERT** Recognition: Motion in abnormal

region Camera #1 Cam-Pos Date: November, 2B. 2000 Time: 15:41:19

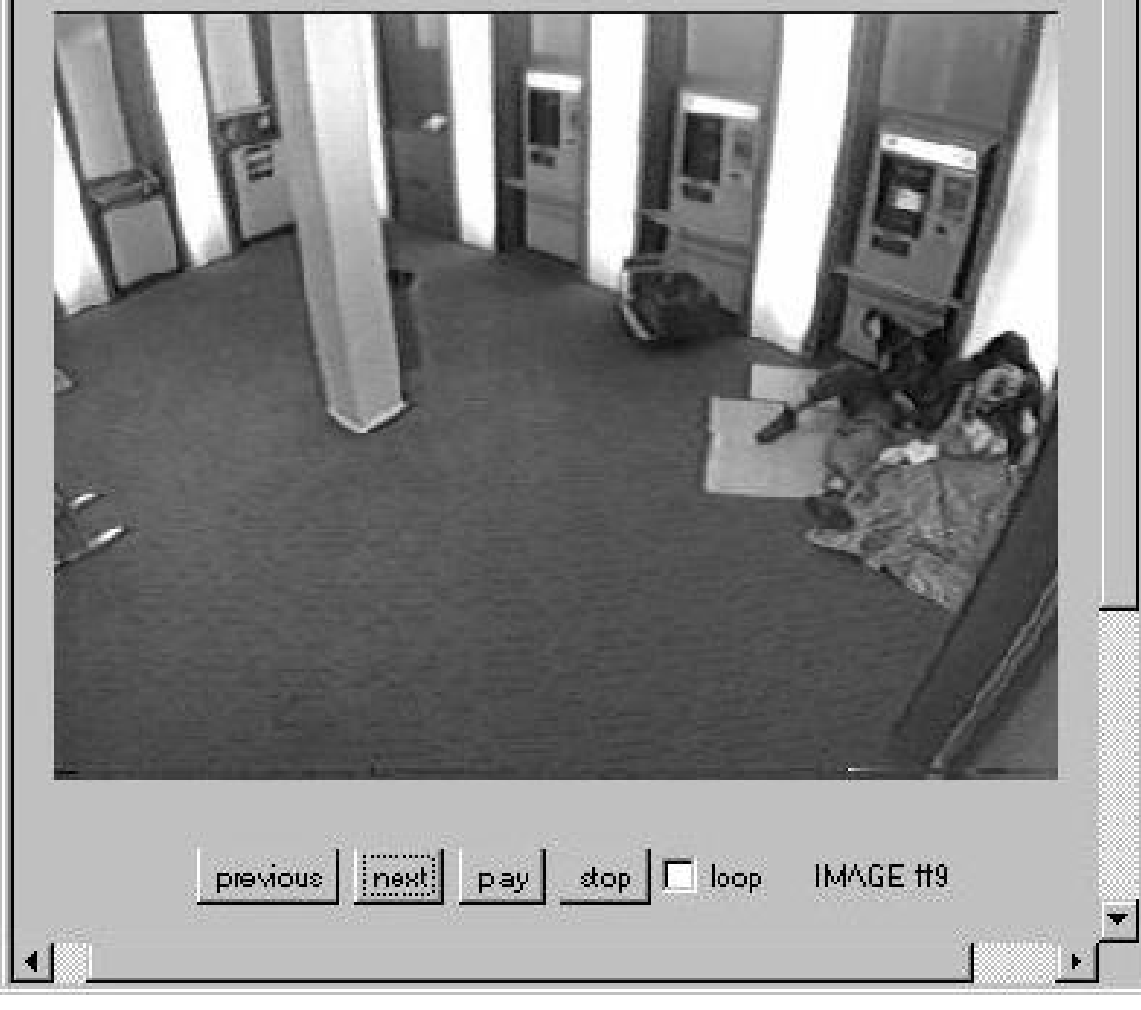

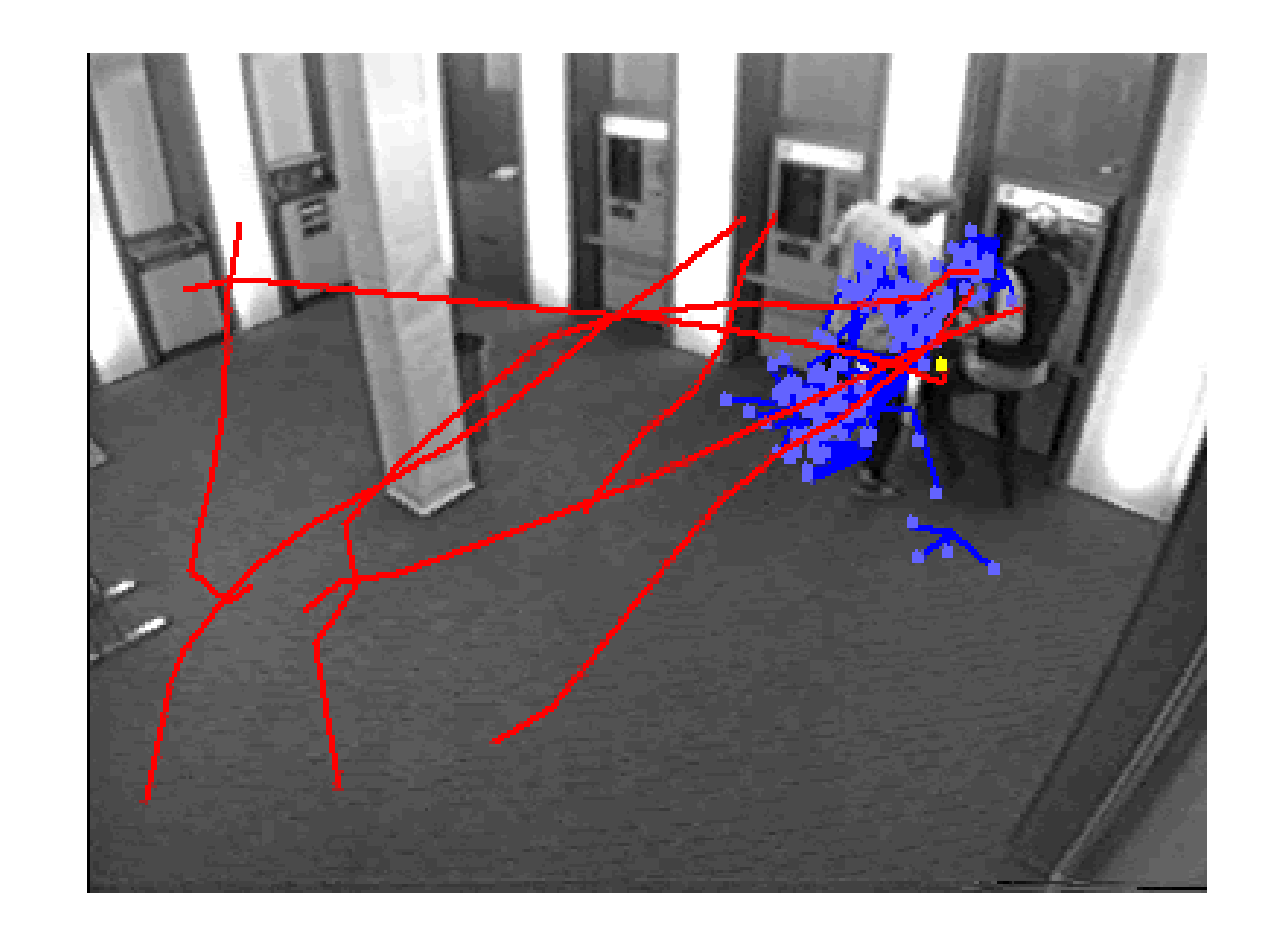

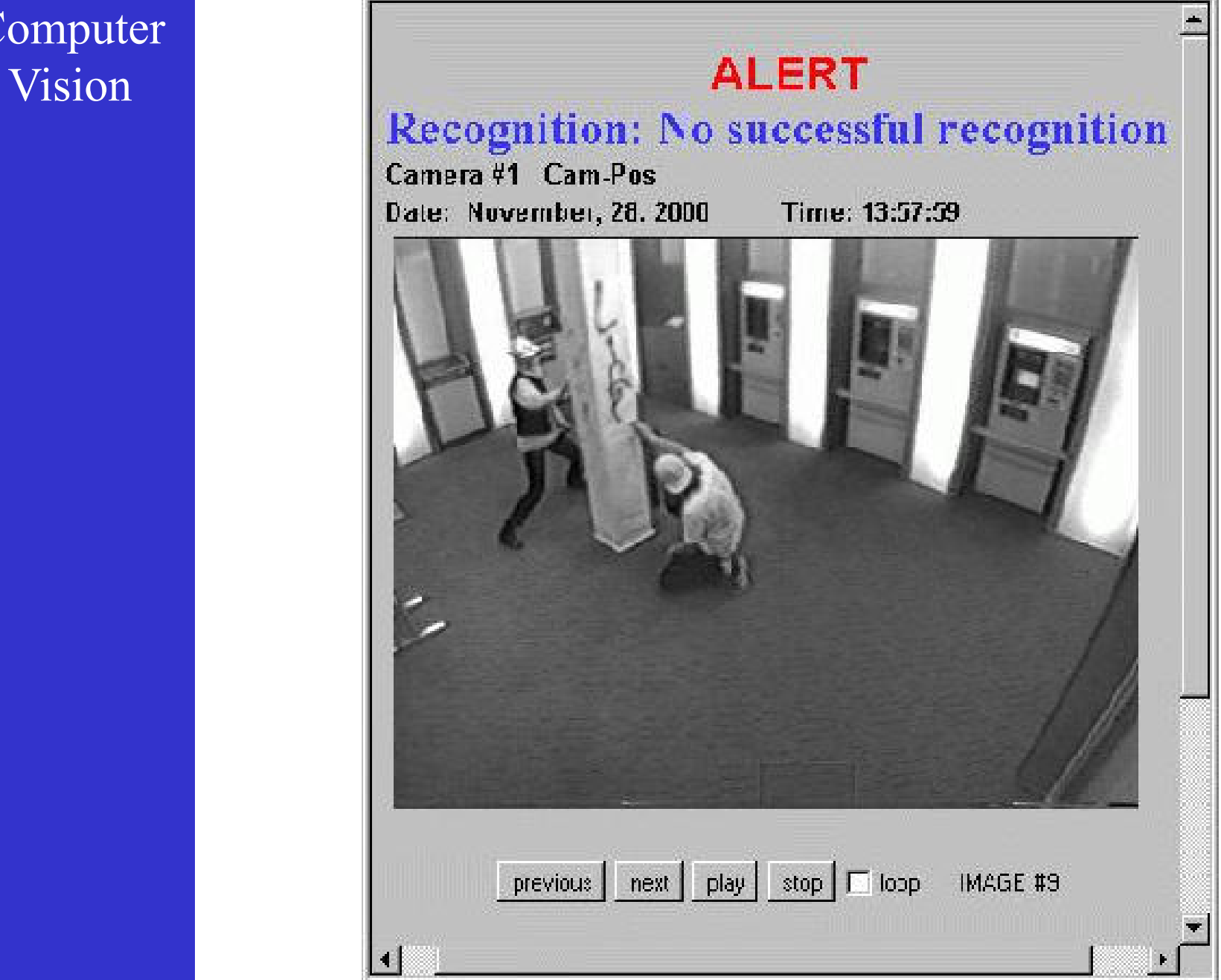

79

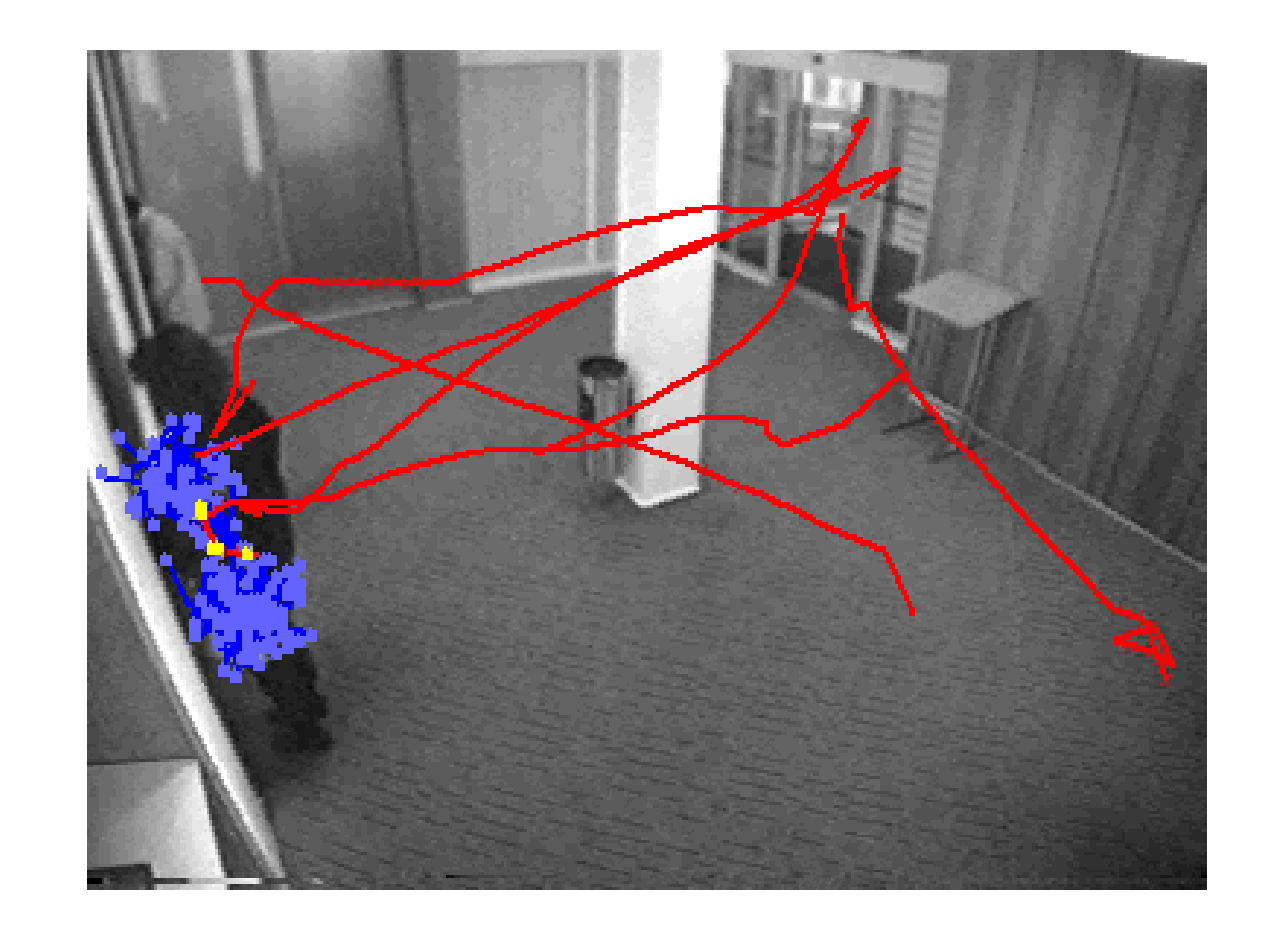

# Vision Recognition: No successful recognition

Camera #1 Cam-Pos Date: December, 01. 2000 Time: 11:36:30

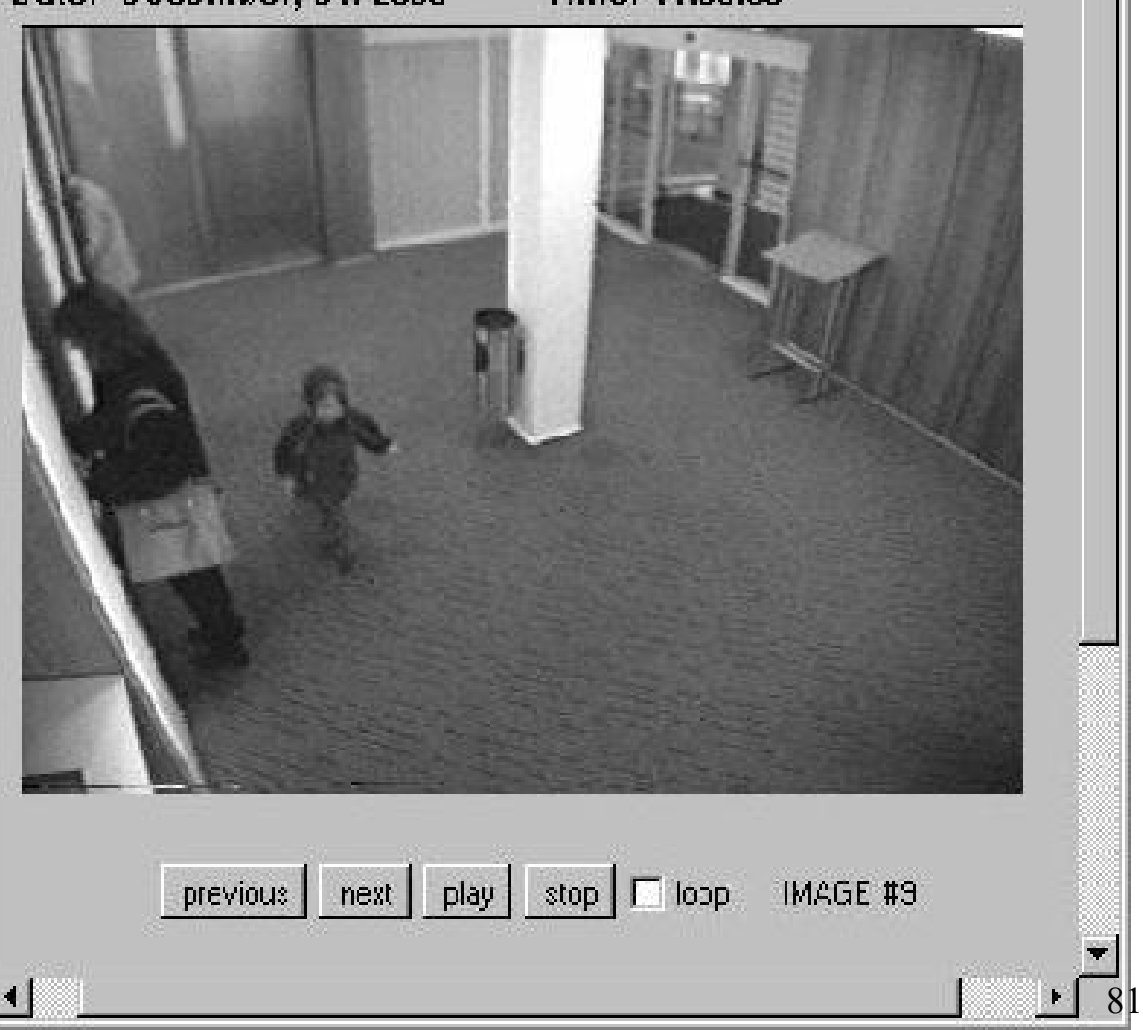

**Computer** Vision

#### Condensation tracker

**Elliptical region with prescribed color histogram** System model

$$
x_{t} = x_{t-1} + \Delta t \dot{x}_{t-1} + w_{x,t-1}
$$
  
\n
$$
y_{t} = y_{t-1} + \Delta t \dot{y}_{t-1} + w_{y,t-1}
$$
position  
\n
$$
\dot{x}_{t} = \dot{x}_{t-1} + w_{\dot{x},t-1}
$$
  
\n
$$
\dot{y}_{t} = \dot{y}_{t-1} + w_{\dot{y},t-1}
$$
velocity

$$
H_{xt} = H_{xt-1} + \Delta t \dot{H}_{xt-1} + w_{H_x, t-1}
$$
  
\n
$$
H_{yt} = H_{yt-1} + \Delta t \dot{H}_{yt-1} + w_{H_y, t-1}
$$
 size  
\n
$$
\dot{H}_{xt} = \dot{H}_{xt-1} + w_{\dot{H}_x, t-1}
$$
  
\n
$$
\dot{H}_{yt} = \dot{H}_{yt-1} + w_{\dot{H}_y, t-1}
$$
 size chance

#### Vision Condensation tracker

#### Measurement model

$$
\pi = \frac{1}{\sqrt{2\pi}\sigma}e^{-\frac{1-\rho}{2\sigma^2}}
$$

with

$$
\rho = \sum_{u=1}^m \sqrt{p^{(u)}q^{(u)}}
$$

where *p* and *q* are the color histograms of a sample and the target, resp.

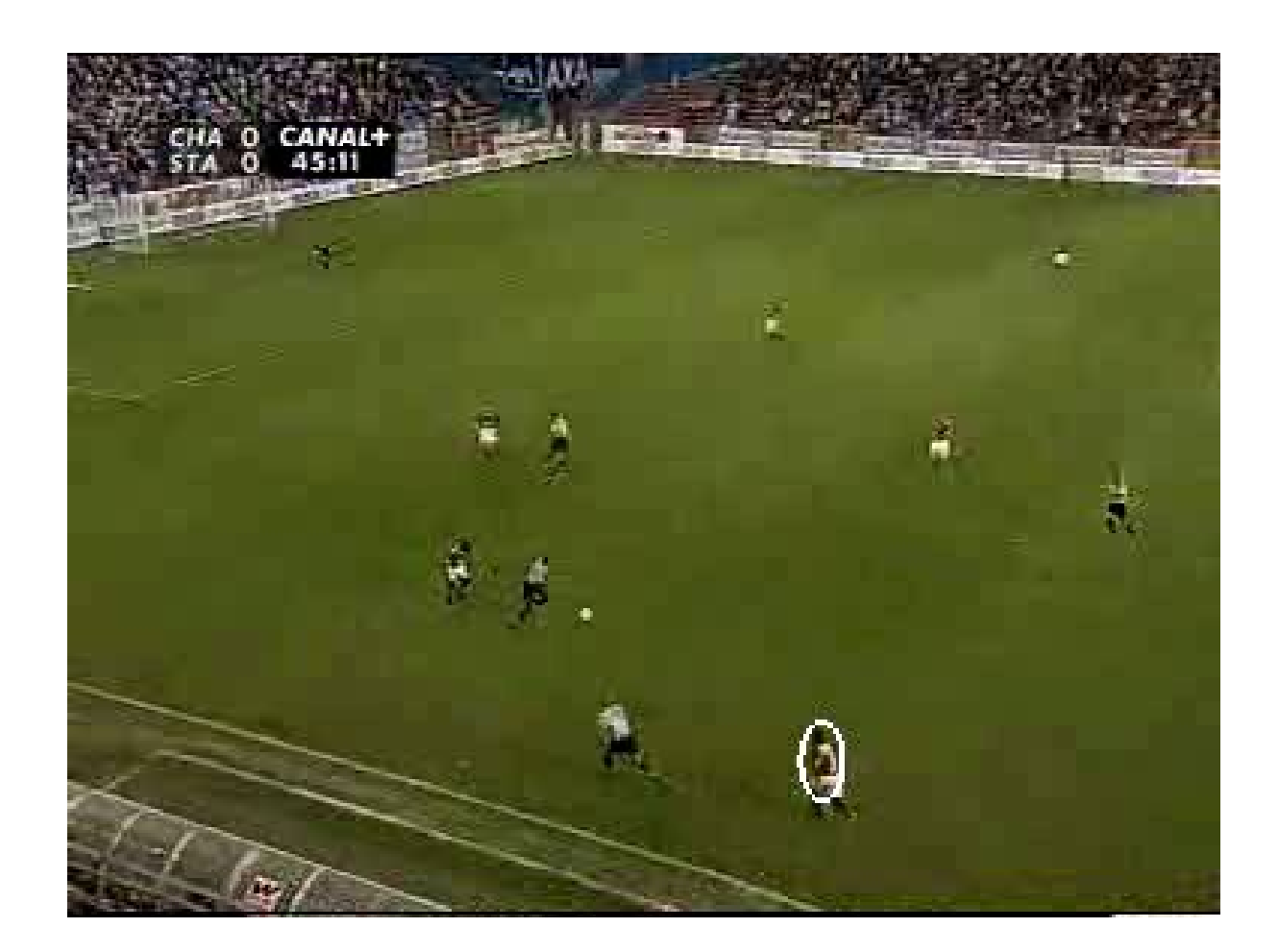

### Vision Mean shift tracker

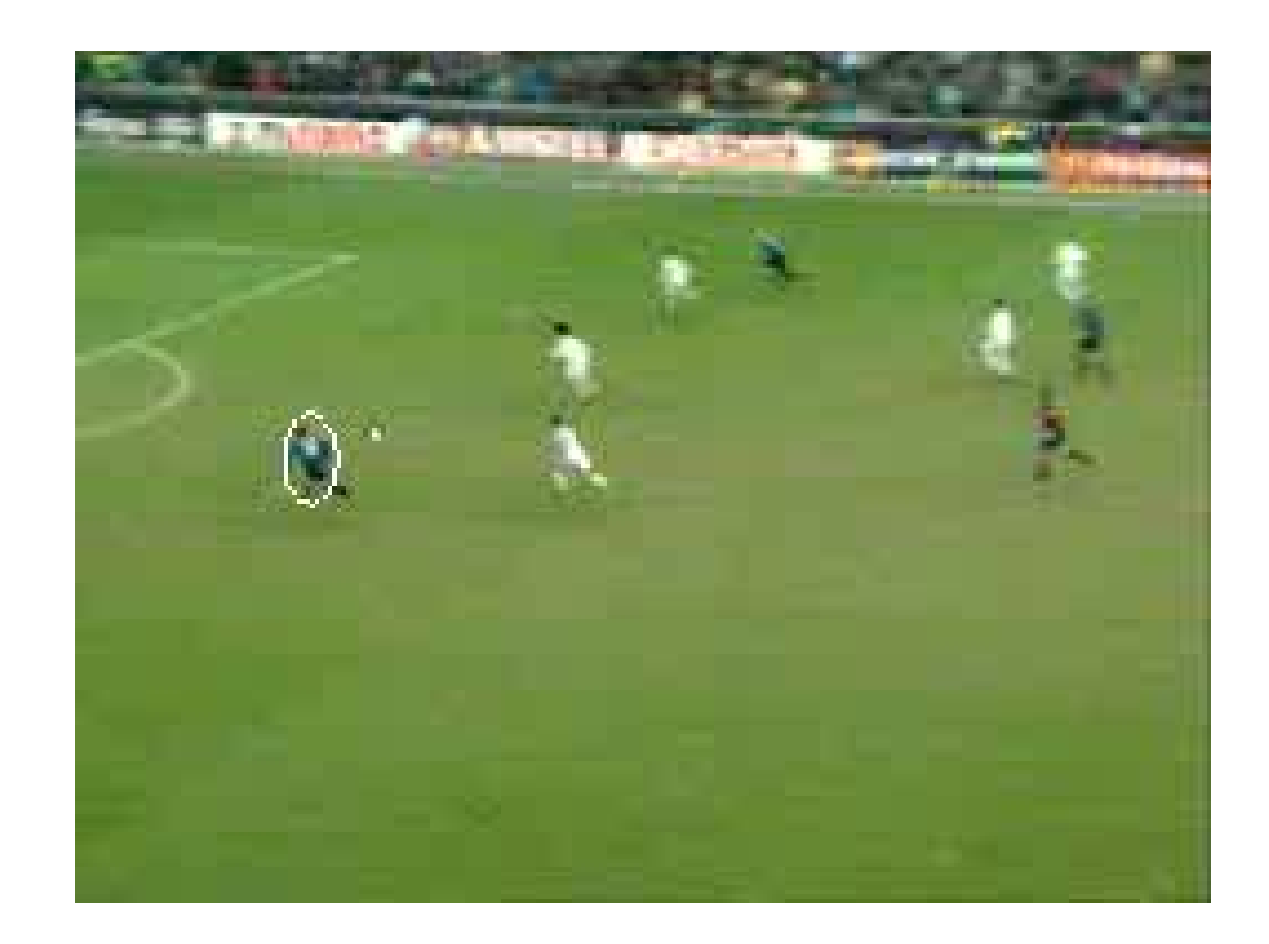

### Vision Mean shift tracker

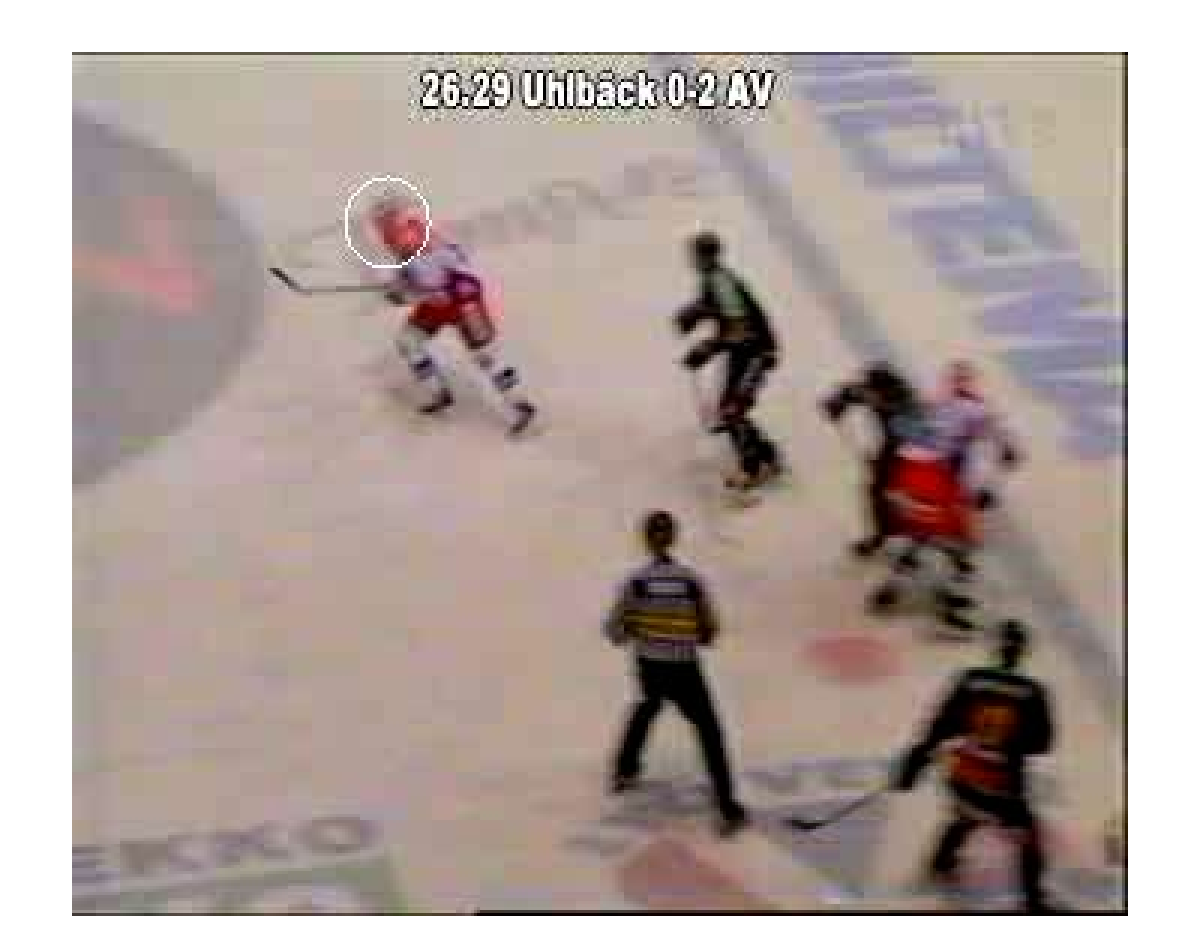

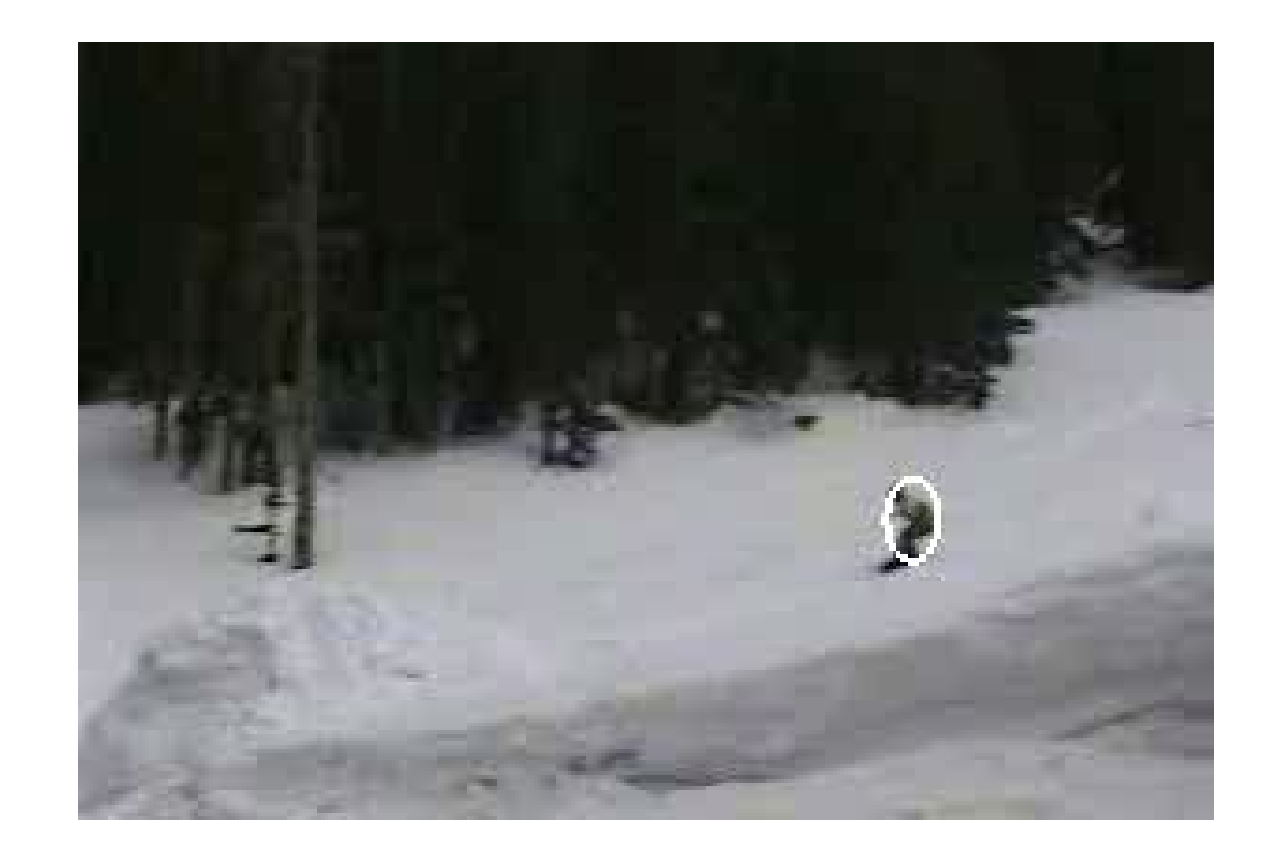

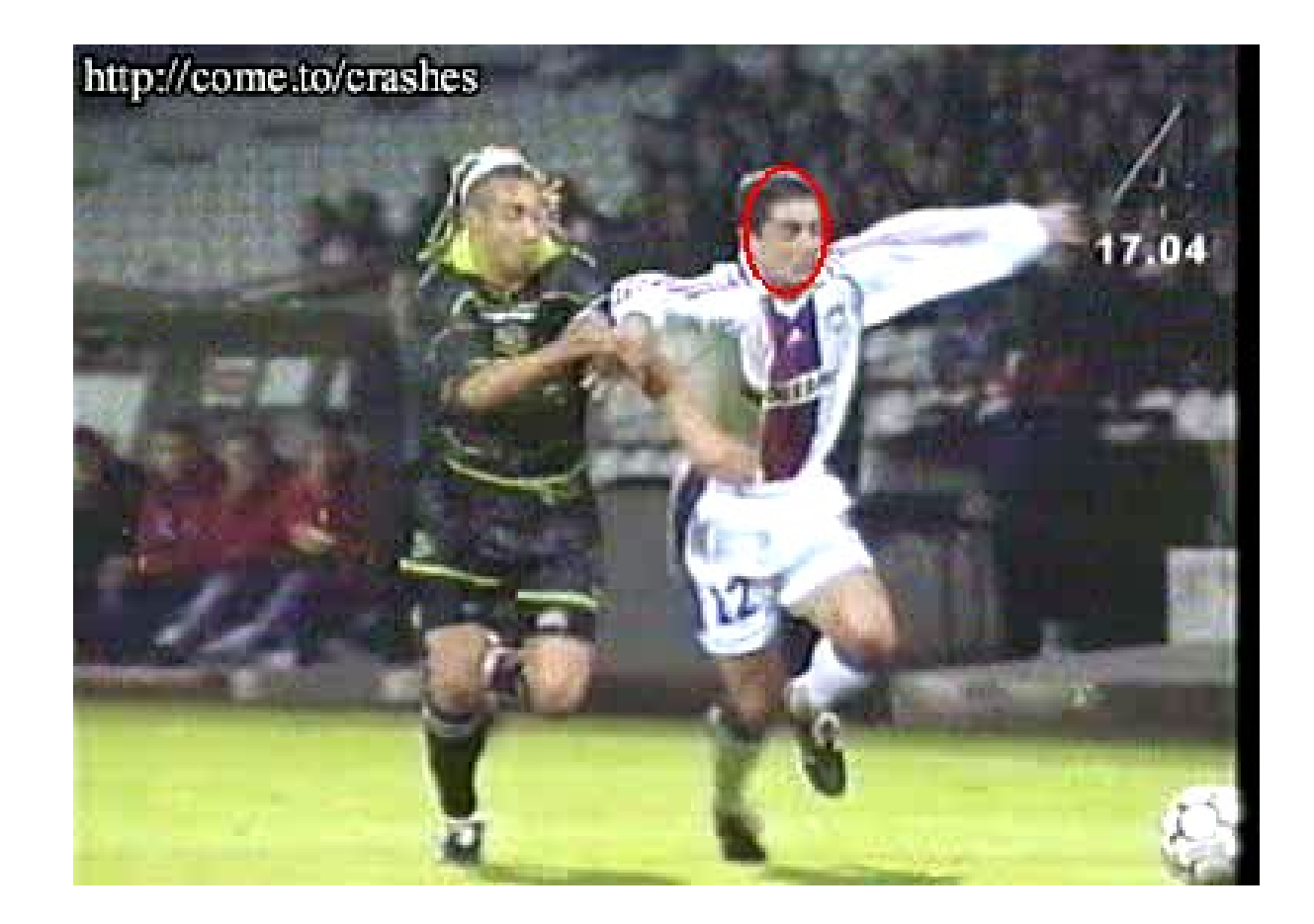

#### Vision **Other approaches**

#### 1. Model-based tracking (application-specific)

- active contours (discussed with segmentation)
- analysis/synthesis schemes

#### 2. Feature tracking (more generic)

- corner tracking (shown when we discuss 3D)
- blob/contour tracking
- intensity profile tracking
- region tracking

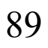

#### Vision Model-based tracker

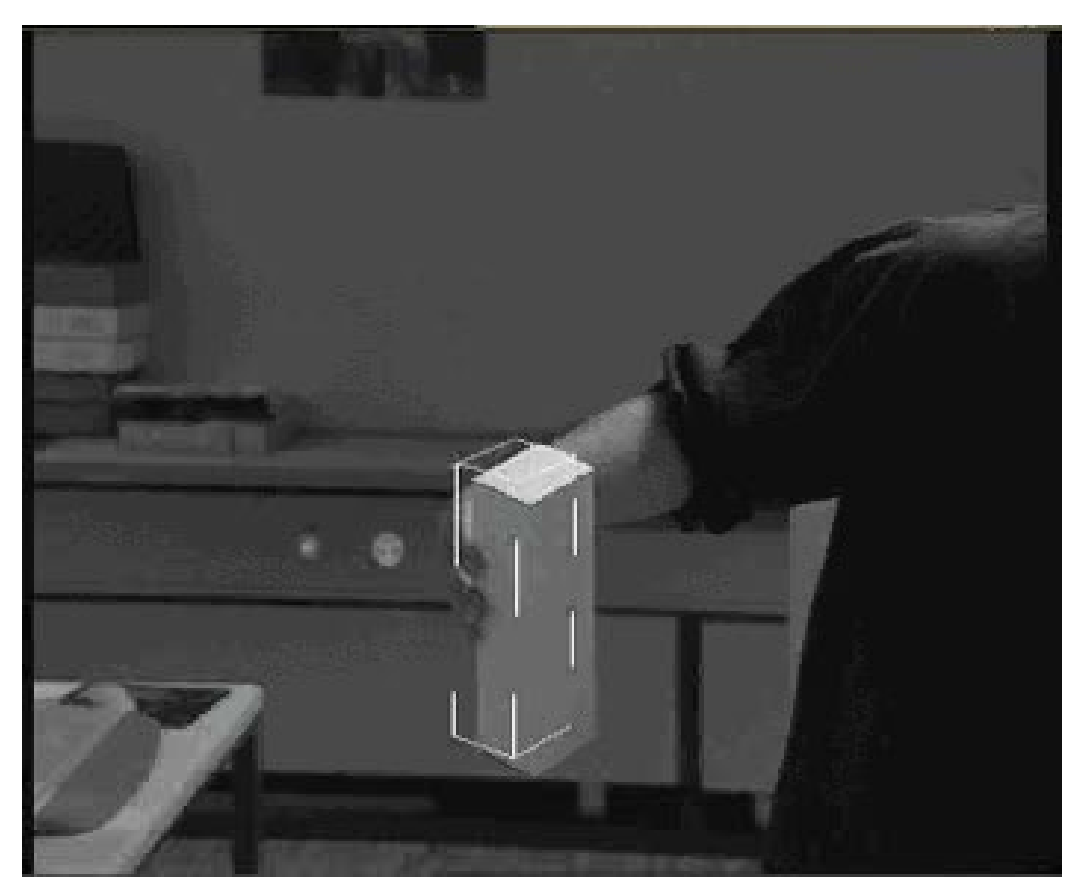

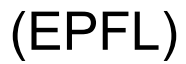

#### Vision Model-based tracker

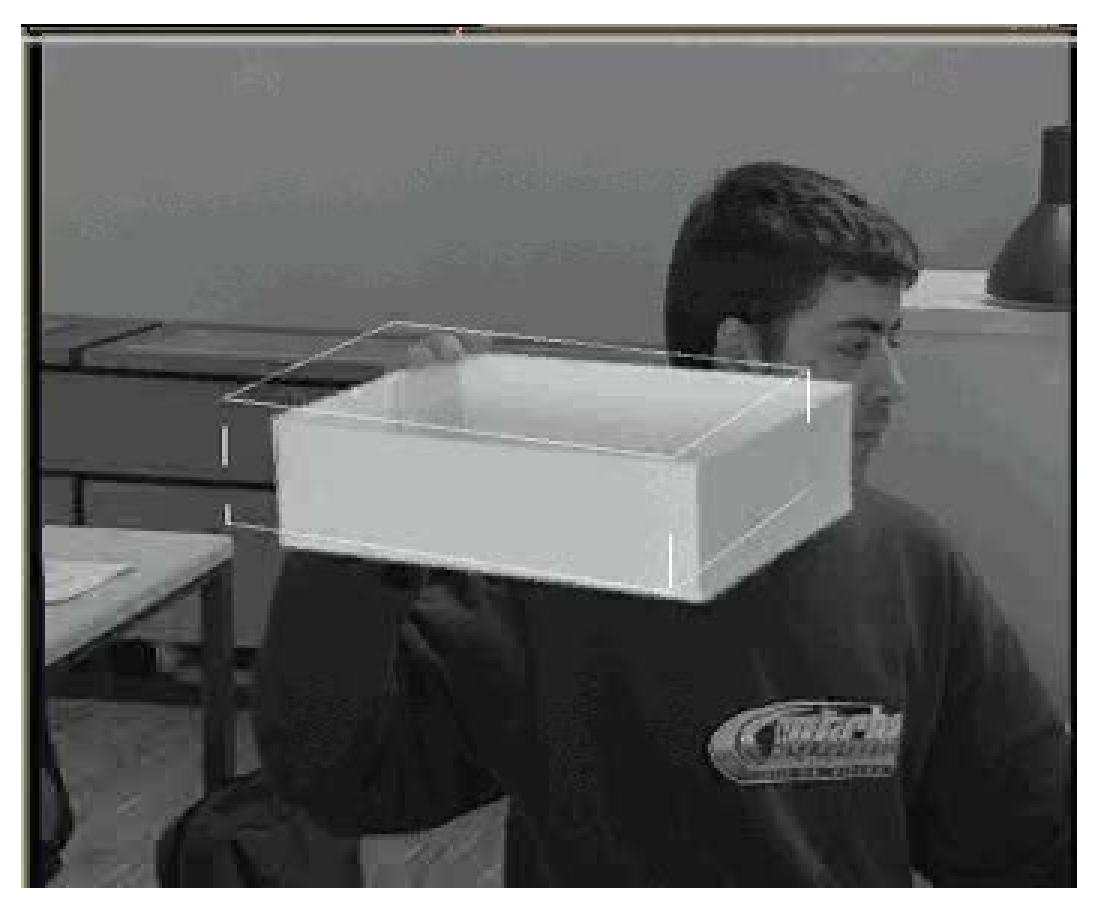

(EPFL)

### Fomputer Motion capture for special effects

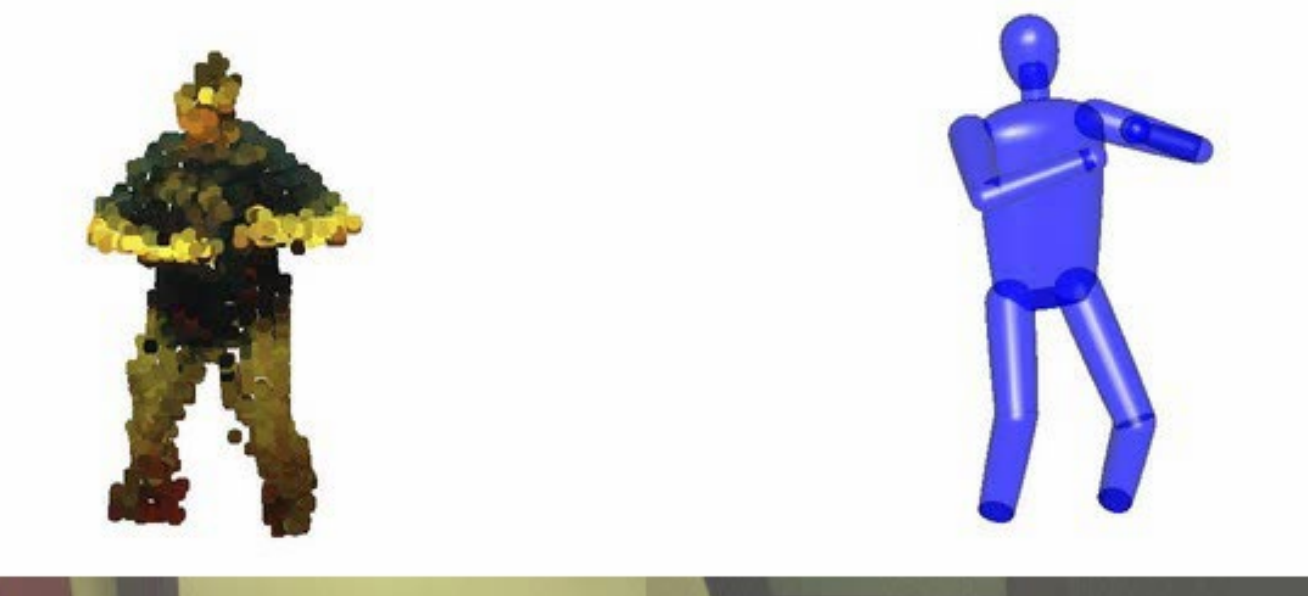

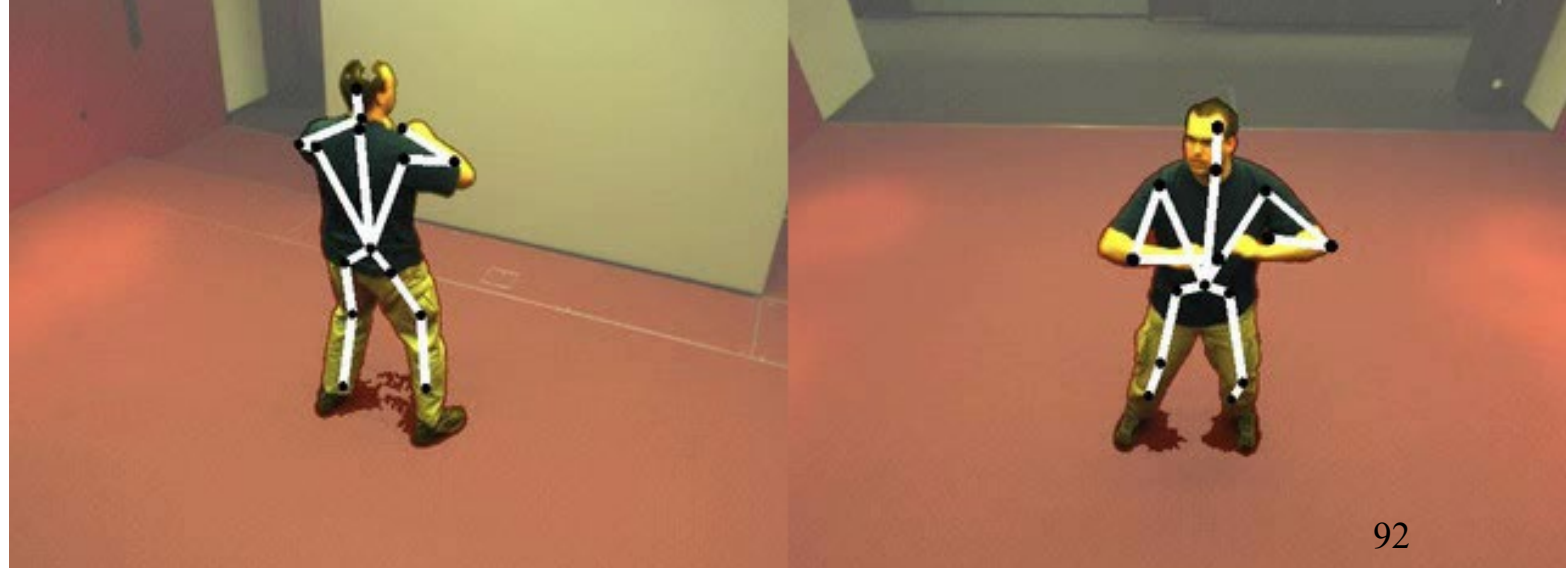